# **pyTrnsysType**

*Release 1.1.2-dev*

**Samuel Letellier-Duchesne**

**Jul 08, 2019**

# **REFERENCE GUIDE**

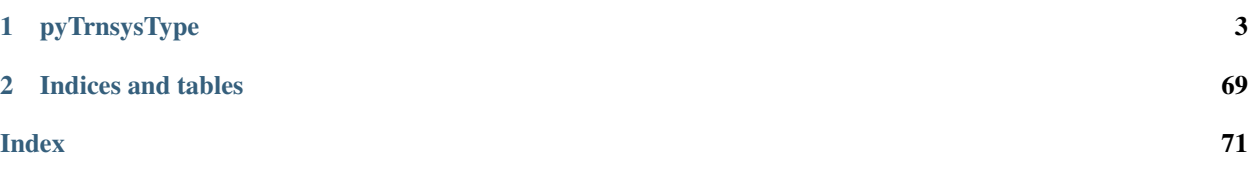

### **CHAPTER**

# **ONE**

# **PYTRNSYSTYPE**

<span id="page-6-0"></span>A python TRNSYS type parser

# **1.1 Installation**

```
pip install pytrnsystype
```
# **1.2 Usage**

Since TRNSYS 18, type proformas can be exported to XML schemas. *pyTrnsysType* builds on this easy to read data structure to easily create TrnsysModel using the most popular scripting language in the data science community: [python][\(https://www.economist.com/graphic-detail/2018/07/26/](https://www.economist.com/graphic-detail/2018/07/26/python-is-becoming-the-worlds-most-popular-coding-language) [python-is-becoming-the-worlds-most-popular-coding-language\)](https://www.economist.com/graphic-detail/2018/07/26/python-is-becoming-the-worlds-most-popular-coding-language).

From the xml file of a type proforma, simply create a TrnsysModel object by invoking the *from xml()* constructor. Make sure to pass a string to the method by reading the *\_io.TextIOWrapper* produced by the *open()* method:

```
>>> from pyTrnsysType import TrnsysModel
>>> with open("tests/input_files/Type951.xml") as xml:
        ... pipe1 = TrnsysModel.from_xml(xml.read())
```
Calling *pipe1* will display it's Type number and Name:

```
>>> pipe1
Type951: Ecoflex 2-Pipe: Buried Piping System
```
Then, *pipe1* can be used to get and set attributes such as inputs, outputs and parameters. For example, to set the *Number of Fluid Nodes*, simply set the new value as you would change a dict value:

```
>>> from pyTrnsysType import TrnsysModel
>>> with open("tests/input_files/Type951.xml") as xml:
... pipe1 = TrnsysModel.from_xml(xml.read())
>>> pipe1.parameters['Number_of_Fluid_Nodes'] = 50
>>> pipe1.parameters['Number_of_Fluid_Nodes']
Number of Fluid Nodes; units=-; value=50
The number of nodes into which each pipe will be divided. Increasing the number of.
˓→nodes will improve the accuracy but cost simulation run-time.
```
Since the *Number of Fluid Nodes* is a cycle parameter, the number of outputs is modified dynamically:

calling *pipe1.outputs* should display 116 Outputs.

The new outputs are now accessible and can also be accessed with loops:

```
for i in range(1,50):
   print(pipe1.outputs["Average_Fluid_Temperature_Pipe_1_{}".format(i)])
```
# **1.3 Connecting outputs with inputs**

Connecting model outputs to other model inputs is quite straightforward and uses a simple mapping technique. For example, to map the first two ouputs of *pipe1* to the first two outputs of *pipe2*, we create a mapping of the form *mapping* =  $\{0:0, 1:1\}$ . In other words, this means that the output 0 of pipe1 is connected to the input 1 of pipe2 and the output 1 of pipe1 is connected to the output 1 of pipe2. Keep in mind that since python traditionally uses 0-based indexing, it has been decided the same logic in this package even though TRNSYS uses 1-based indexing. The package will internally assign the 1-based index.

For convenience, the mapping can also be done using the output/input names such as *mapping = {'Outlet\_Air\_Temperature': 'Inlet\_Air\_Temperature', 'Outlet\_Air\_Humidity\_Ratio': 'Inlet\_Air\_Humidity\_Ratio'}*:

```
# First let's create a second pipe, by copying the first one:
pipe2 = pipe1.copy()# Then, connect pipe1 to pipe2:
pipe1.connect_to(pipe2, mapping={0:0, 1:1})
```
# **1.4 Simulation Cards**

The Simulation Cards is a chuck of code that informs TRNSYS of various simulation constrols such as start time end time and time-step. pyTrnsysType implements many of those *Statements* with a series of Statement objects.

For instance, to create simulation cards using default values, simply call the *all()* constructor:

```
>>> from pyTrnsysType import ControlCards
>>> cc = ControlCards.all()
>>> print(cc)
*** Control Cards
SOLVER 0 1 1 1 : Solver statement Minimum relaxation factor Maximum.
˓→relaxation factor
MAP ! MAP statement
NOLIST ! NOLIST statement
NOCHECK 0 ! CHECK Statement
DFQ 1 1 1 IRNSYS numerical integration solver method
SIMULATION 0 8760 1 ! Start time End time Time step
TOLERANCES 0.01 0.01 ! Integration Convergence
LIMITS 25 10 25 ! Max iterations Max warnings Trace limit
EQSOLVER 0 : EQUATION SOLVER statement
```
# **1.5 Equations**

In the TRNSYS studio, equations are components holding a list of user-defined expressions. In pyTrnsysType a similar approach has been taken: the *Equation* class handles the creation of equations and the *EquationCollection* class handles the block of equations. Here's an example:

First, create a series of Equation by invoking the *from\_expression* constructor. This allows you two input the equation as a string.

```
>>> from pyTrnsysType import Equation, EquationCollection
>>> equa1 = Equation.from_expression("TdbAmb = [011,001]")
>>> equa2 = Equation.from_expression("rhAmb = [011,007]")
>>> equa3 = Equation.from_expression("Tsky = [011,004]")
>>> equa4 = Equation.from_expression("vWind = [011,008]")
```
One can create

```
>>> equa_col_1 = EquationCollection([equa1, equa2, equa3, equa4],
                                    name='test')
```
### **1.5.1 Reference**

### **TrnsysModel**

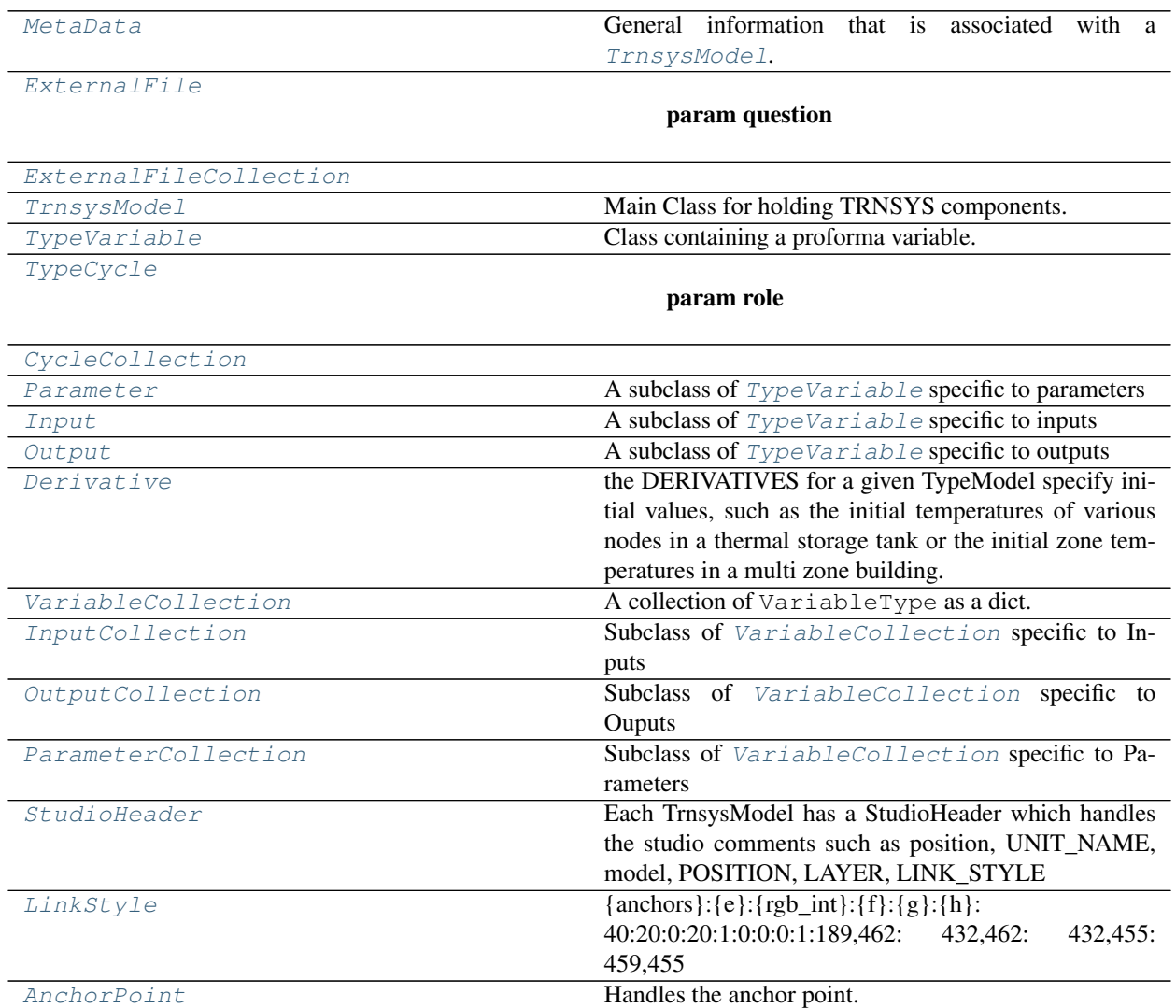

### **pyTrnsysType.trnsymodel.MetaData**

<span id="page-9-0"></span>**class** pyTrnsysType.trnsymodel.**MetaData**(*object=None*, *author=None*, *organization=None*, *editor=None*, *creationDate=None*, *modifiction-Date=None*, *mode=None*, *validation=None*, *icon=None*, *type=None*, *maxInstance=None*, *keywords=None*, *details=None*, *comment=None*, *variables=None*, *plugin=None*, *variablesComment=None*, *cycles=None*, *source=None*, *external-Files=None*, *model=None*, *\*\*kwargs*)

General information that is associated with a  $T_{TDS}$   $y_s$  Model. This information is contained in the General Tab of the Proforma.

### **Parameters**

- **object**  $(str)$  $(str)$  $(str)$  A generic name describing the component model.
- **author**  $(str)$  $(str)$  $(str)$  The name of the person who wrote the model.
- **organization**  $(str)$  $(str)$  $(str)$  The name of organization with which the Author is affiliated.
- **editor**  $(str)$  $(str)$  $(str)$  Often, the person creating the Simulation Studio Proforma is not the original author and so the name of the Editor may also be important.
- **creationDate**  $(s \nmid r)$  This is the date of when the model was first written.
- **modifictionDate**  $(s \tau)$  This is the date when the Proforma was mostly recently revised.
- **mode** ([int](https://docs.python.org/3/library/functions.html#int)) 1-Detailed, 2-Simplified, 3-Empirical, 4- Conventional
- **validation**  $(int)$  $(int)$  $(int)$  Determine the type of validation that was performed on this model. This can be 1-qualitative, 2-numerical, 3-analytical, 4-experimental and 5-'in assembly' meaning that it was verified as part of a larger system which was verified.
- $\textbf{icon}(Path)$  Path to the icon.
- $type(int)$  $type(int)$  $type(int)$  The type number.
- **maxInstance** ([int](https://docs.python.org/3/library/functions.html#int)) The maximum number of instances this type can be used.
- **keywords**  $(str)$  $(str)$  $(str)$  keywords associated with this model.
- **details**  $(str)$  $(str)$  $(str)$  The detailed description contains an explanation of the model including a mathematical description of the model
- **comment**  $(str)$  $(str)$  $(str)$  The text entered here will appear as a comment in the TRNSYS input file. This allows to attach important information about the component to all its users, including users who prefer to edit the input file with a text editor. This text should be short, to avoid overloading the input file.
- **variables** ([dict,](https://docs.python.org/3/library/stdtypes.html#dict) optional) a list of [TypeVariable](#page-14-0).
- **plugin** (Path) The plug-in path contains the path to the an external application which will be executed to modify component properties instead of the classical properties window.
- **variablesComment**  $(str)$  $(str)$  $(str)$  #todo What is this?
- **cycles** ([list,](https://docs.python.org/3/library/stdtypes.html#list) optional) List of TypeCycle.
- **source** (Path) Path of the source code.
- **externalFiles** ([ExternalFileCollection](#page-10-1)) A class handling ExternalFiles for this object.
- $model (Path) Path of the xml or tmf file.$
- **\*\*kwargs** –
- **classmethod from\_tag**(*tag*)

Class mothod used to create a TrnsysModel from a xml Tag

**Parameters**  $\text{tag} (Taq)$  **– The XML tag with its attributes and contents.** 

#### **check\_extra\_tags**(*kwargs*)

Detect extra tags in the proforma and warn.

**Parameters kwargs** ([dict](https://docs.python.org/3/library/stdtypes.html#dict)) – dictionary of extra keyword-arguments that would be passed to the constructor.

### **pyTrnsysType.trnsymodel.ExternalFile**

<span id="page-10-0"></span>**class** pyTrnsysType.trnsymodel.**ExternalFile**(*question*, *default*, *answers*, *parameter*, *designate*)

### Parameters

- **question** ([str](https://docs.python.org/3/library/stdtypes.html#str)) –
- **default** ([str](https://docs.python.org/3/library/stdtypes.html#str)) –
- **answers** (list of str) –
- **parameter** ([str](https://docs.python.org/3/library/stdtypes.html#str)) –
- **designate** ([bool](https://docs.python.org/3/library/functions.html#bool)) If True, the external files are assigned to logical unit numbers from within the TRNSYS input file. Files that are assigned to a logical unit number using a DESIGNATE statement will not be opened by the TRNSYS kernel.

### **classmethod from\_tag**(*tag*)

**Parameters**  $\text{tag} (Tag)$  **– The XML tag with its attributes and contents.** 

### **pyTrnsysType.trnsymodel.ExternalFileCollection**

<span id="page-10-1"></span>**class** pyTrnsysType.trnsymodel.**ExternalFileCollection**(*\*\*kwargs*)

### **classmethod from\_dict**(*dictionary*)

Construct an [ExternalFileCollection](#page-10-1) from a dict of [ExternalFile](#page-10-0) objects with the object's id as a key.

### Parameters [dict](https://docs.python.org/3/library/stdtypes.html#dict)ionary (dict) – The dict of {key: [ExternalFile](#page-10-0)}

**clear**()  $\rightarrow$  None. Remove all items from D.

**get**  $(k, d)$   $\rightarrow$  D[k] if k in D, else d. d defaults to None.

**items** ()  $\rightarrow$  a set-like object providing a view on D's items

- **keys** ()  $\rightarrow$  a set-like object providing a view on D's keys
- **pop**  $(k, d)$   $\rightarrow$  v, remove specified key and return the corresponding value. If key is not found, d is returned if given, otherwise KeyError is raised.

**popitem** ()  $\rightarrow$  (k, v), remove and return some (key, value) pair as a 2-tuple; but raise KeyError if D is empty.

**setdefault**  $(k[, d]) \rightarrow D.get(k,d)$ , also set D[k]=d if k not in D

**update** ( $[E]$ , \*\*F)  $\rightarrow$  None. Update D from mapping/iterable E and F. If E present and has a .keys() method, does: for k in E:  $D[k] = E[k]$  If E present and lacks .keys() method, does: for (k, v) in E:  $D[k] = v$  In either case, this is followed by: for k, v in F.items():  $D[k] = v$ 

**values** ()  $\rightarrow$  an object providing a view on D's values

### **pyTrnsysType.trnsymodel.TrnsysModel**

<span id="page-11-0"></span>**class** pyTrnsysType.trnsymodel.**TrnsysModel**(*meta*, *name*, *studio=None*)

Main Class for holding TRNSYS components. Alone, this \_\_init\_ method does not do much. See the from  $xml$  () class method for the official constructor of this class.

#### Parameters

- **meta** ([MetaData](#page-9-0)) A class containing the model's metadata.
- **name**  $(str)$  $(str)$  $(str)$  A user-defined name for this model.
- **studio** ([StudioHeader](#page-20-1)) A class for handling TRNSYS studio related functions.

#### <span id="page-11-1"></span>**classmethod from\_xml**(*xml*)

Class method to create a TrnsysMode1 from an xml string.

#### **Examples**

Simply pass the xml path to the constructor.

```
>>> from pyTrnsysType import TrnsysModel
>>> fan1 = TrnsysModel.from_xml("Tests/input_files/Type146.xml")
```
**Parameters xml** ([str](https://docs.python.org/3/library/stdtypes.html#str) or Path) – The path of the xml file.

Returns The TRNSYS model.

Return type TrnsysType

```
copy(invalidate_connections=True)
```
copy object

**Parameters invalidate connections** ([bool](https://docs.python.org/3/library/functions.html#bool)) – If True, connections to other models will be reset.

**connect\_to**(*other*, *mapping=None*, *link\_style=None*) Connect the outputs of self to the inputs of other.

Important: Keep in mind that since python traditionally uses 0-based indexing, the same logic is used in this package even though TRNSYS uses traditionally 1-based indexing. The package will internally handle the 1-based index in the output *.dck* file.

### **Examples**

Connect two  $TrnsysModel$  objects together by creating a mapping of the outputs of pipe\_1 to the intputs of pipe\_2. In this example we connect output\_0 of pipe\_1 to input\_0 of pipe\_2 and output\_1 of pipe\_1 to input\_1 of pipe\_2:

**>>>** pipe\_1.connect\_to(pipe\_2, mapping={0:0, 1:1})

The same can be acheived using input/output names.

```
>>> pipe_1.connect_to(pipe_2, mapping={'Outlet_Air_Temperature':
>>> 'Inlet_Air_Temperature', 'Outlet_Air_Humidity_Ratio':
>>> 'Inlet_Air_Humidity_Ratio'})
```
Parameters

- **other** ([TrnsysModel](#page-11-0)) The other object
- **mapping**  $(dict)$  $(dict)$  $(dict)$  Mapping of inputs to outputs numbers
- **link\_style** ([dict,](https://docs.python.org/3/library/stdtypes.html#dict) optional) –

Raises **[TypeError](https://docs.python.org/3/library/exceptions.html#TypeError)** – A *TypeError is raised when trying to connect to anything other than a :class:'TrnsysModel* .

#### **invalidate\_connections**()

iterate over inputs/outputs and force \_connected\_to to None

**set\_link\_style**(*other*, *loc='best'*, *color='#1f78b4'*, *path=None*, *\*\*kwargs*) Set outgoing link styles. Adds a LinkStyle object to the origin Model's studio attribute.

#### Parameters

- **other** ([TrnsysModel](#page-11-0)) The destination model.
- **loc** ([str](https://docs.python.org/3/library/stdtypes.html#str) or [tuple](https://docs.python.org/3/library/stdtypes.html#tuple)) loc (str): The location of the anchor. The strings 'top-left', 'top-right', 'bottom-left', 'bottom-right' place the anchor point at the corresponding corner of the  $T_{T2}$   $N$   $\geq$  1. The strings 'top-center', 'center-right', 'bottom-center', 'centerleft' place the anchor point at the edge of the corresponding  $TransysModel$ . The string 'best' places the anchor point at the location, among the eight locations defined so far, with the shortest distance with the destination  $T_{TDSVSMOdeel}$  (other). The location can also be a 2-tuple giving the coordinates of the origin  $TrnsysModel$  and the destination [TrnsysModel](#page-11-0).
- **color**  $(s \tau r)$  color [str](https://docs.python.org/3/library/stdtypes.html#str)ing. Can be a single color format string (default='#1f78b4').
- **path** (LineString or MultiLineString, optional) The path of the link.
- **\*\*kwargs** –

#### **set\_canvas\_position**(*pt*)

Set position of self in the canvas. Use cartesian coordinates: origin 0,0 is at bottom-left.

Info: The Studio Canvas origin corresponds to the top-left of the canvas. The x coordinates increase from left to right, while the y coordinates increase from top to bottom.

- top-left = " $*$  \$POSITION 0 0"
- bottom-left = " $*$  \$POSITION 0 2000"
- top-right = " $*$  \$POSITION 2000" 0
- bottom-right = "\* \$POSITION 2000 2000"

For convenience, users should deal with cartesian coordinates. pyTrnsysType will deal with the transformation.

**Parameters pt** (*Point or 2-tuple*) – The Point geometry or a tuple of  $(x, y)$  coordinates.

**property inputs** returns the model's inputs.

Type *[InputCollection](#page-19-0)*

**property outputs** returns the model's outputs.

Type *[OutputCollection](#page-19-1)*

**property derivatives** returns the model's derivatives

Type TypeVariableCollection

### **property parameters**

returns the model's parameters.

Type *[ParameterCollection](#page-20-0)*

### **property external\_files**

returns the model's external files

Type *[ExternalFileCollection](#page-10-1)*

### **property unit\_number**

Returns the model's unit number (unique)

Type [int](https://docs.python.org/3/library/functions.html#int)

**property type\_number** 104 for Type104

Type [int](https://docs.python.org/3/library/functions.html#int)

Type Returns the model's type number, eg.

**property unit\_name**

'Type104'

Type [str](https://docs.python.org/3/library/stdtypes.html#str)

Type Returns the model's unit name, eg.

#### **property model**

The path of this model's proforma

Type [str](https://docs.python.org/3/library/stdtypes.html#str)

#### **property anchor\_points**

Returns the 8-AnchorPoints as a dict with the anchor point location ('top-left', etc.) as a key.

Type [dict](https://docs.python.org/3/library/stdtypes.html#dict)

### **property centroid**

Returns the model's center Point().

Type Point

### **pyTrnsysType.trnsymodel.TypeVariable**

```
class pyTrnsysType.trnsymodel.TypeVariable(val, order=None, name=None, role=None,
                                                   dimension=None, unit=None, type=None,
                                                   min=None, max=None, boundaries=None, de-
                                                   fault=None, symbol=None, definition=None,
                                                   model=None)
```
Class containing a proforma variable.

### **Parameters**

- **val** ([int,](https://docs.python.org/3/library/functions.html#int) [float,](https://docs.python.org/3/library/functions.html#float) \_Quantity) The actual value holded by this object.
- $order(str) order(str) order(str) -$
- **name** ([str](https://docs.python.org/3/library/stdtypes.html#str)) This name will be seen by the user in the connections window and all other variable information windows.
- **role** ([str](https://docs.python.org/3/library/stdtypes.html#str)) The role of the variables such as input, output, etc. Changing the role of a standard component requires reprogramming and recompiling the component.
- **dimension** ( $s \, t \, r$ ) The dimension of the variable (power, temperature, etc.): This dimension must be already defined in the unit dictionary (refer to section 2.9) to be used. The pre-defined dimension 'any' allows to make a variable compatible with any other variable: no checks are performed on such variables if the user attempts to connect them to other variables.
- **unit**  $(s \text{tr})$  The unit of the variable that the TRNSYS program requires for the specified dimension (C, F, K etc.)
- **[type](https://docs.python.org/3/library/functions.html#type)** (type or [str](https://docs.python.org/3/library/stdtypes.html#str)) The type of the variable: Real, integer, Boolean, or string.
- $min(int, float or pint. Quantum) The minimum value. The minimum and$  $min(int, float or pint. Quantum) The minimum value. The minimum and$  $min(int, float or pint. Quantum) The minimum value. The minimum and$  $min(int, float or pint. Quantum) The minimum value. The minimum and$  $min(int, float or pint. Quantum) The minimum value. The minimum and$ maximum can be "-INF" or "+INF" to indicate no limit (infinity). +/-INF is the default value.
- **max** ([int,](https://docs.python.org/3/library/functions.html#int) [float](https://docs.python.org/3/library/functions.html#float) or pint.\_Quantity) The maximum value. The minimum and maximum can be "-INF" or "+INF" to indicate no limit (infinity). +/-INF is the default value.
- **boundaries**  $(str)$  $(str)$  $(str)$  This setting determines if the minimum and maximum are included or not in the range. choices are "[;]", "[;[", "];]", "];["
- **default** ([int,](https://docs.python.org/3/library/functions.html#int) [float](https://docs.python.org/3/library/functions.html#float) or pint. Quantity) the default value of the variable. The default value is replaced by the initial value for the inputs and derivatives and suppressed for the outputs
- **symbol**  $(str)$  $(str)$  $(str)$  The symbol of the unit (not used).
- **definition**  $(str) A$  $(str) A$  $(str) A$  short description of the variable.
- **model** –

```
classmethod from_tag(tag, model=None)
```
Class method to create a TypeVariable from an XML tag.

### Parameters

- **tag** (Tag) The XML tag with its attributes and contents.
- **model** –

**copy**()

TypeVariable: Make a copy of self

#### **property is\_connected**

Whether or not this TypeVariable is connected to another type

### **property connected\_to**

The TrnsysModel to which this component is connected

### **property idx**

The 0-based index of the TypeVariable

### **pyTrnsysType.trnsymodel.TypeCycle**

```
class pyTrnsysType.trnsymodel.TypeCycle(role=None, firstRow=None, lastRow=None,
                                             cycles=None, minSize=None, maxSize=None,
                                             paramName=None, question=None, **kwargs)
```
#### **Parameters**

- **role** –
- **firstRow** –
- **lastRow** –
- **cycles** –
- **minSize** –
- **maxSize** –
- **paramName** –
- **question** –
- **\*\*kwargs** –

### **classmethod from\_tag**(*tag*)

Parameters  $\text{tag} (Tag)$  – The XML tag with its attributes and contents.

#### **property idxs**

0-based index of the TypeVariable(s) concerned with this cycle

### **pyTrnsysType.trnsymodel.CycleCollection**

<span id="page-15-1"></span>**class** pyTrnsysType.trnsymodel.**CycleCollection**(*initlist=None*)

#### **append**(*item*)

S.append(value) – append value to the end of the sequence

**clear**()  $\rightarrow$  None – remove all items from S

**count** (*value*)  $\rightarrow$  integer – return number of occurrences of value

#### **extend**(*other*)

S.extend(iterable) – extend sequence by appending elements from the iterable

**index** (*value*], *start*], *stop*  $\vert \vert$ )  $\rightarrow$  integer – return first index of value. Raises ValueError if the value is not present.

Supporting start and stop arguments is optional, but recommended.

### **insert**(*i*, *item*)

S.insert(index, value) – insert value before index

**pop** ( $|index|$ )  $\rightarrow$  item – remove and return item at index (default last). Raise IndexError if list is empty or index is out of range.

#### **remove**(*item*)

S.remove(value) – remove first occurrence of value. Raise ValueError if the value is not present.

#### **reverse**()

S.reverse() – reverse *IN PLACE*

### **pyTrnsysType.trnsymodel.Parameter**

```
class pyTrnsysType.trnsymodel.Parameter(val, **kwargs)
    A subclass of TypeVariable specific to parameters
```
A subclass of [TypeVariable](#page-14-0) specific to parameters.

#### **Parameters**

- **val** –
- **\*\*kwargs** –

### **property connected\_to**

The TrnsysModel to which this component is connected

#### **copy**()

TypeVariable: Make a copy of self

#### **classmethod from\_tag**(*tag*, *model=None*)

Class method to create a TypeVariable from an XML tag.

#### Parameters

- **tag** (Tag) The XML tag with its attributes and contents.
- **model** –

#### **property idx**

The 0-based index of the TypeVariable

#### **property is\_connected**

Whether or not this TypeVariable is connected to another type

### **pyTrnsysType.trnsymodel.Input**

```
class pyTrnsysType.trnsymodel.Input(val, **kwargs)
     A subclass of TypeVariable specific to inputs
```
A subclass of [TypeVariable](#page-14-0) specific to inputs.

### **Parameters**

- **val** –
- **\*\*kwargs** –

#### **property connected\_to**

The TrnsysModel to which this component is connected

### **copy**()

TypeVariable: Make a copy of self

### **classmethod from\_tag**(*tag*, *model=None*)

Class method to create a TypeVariable from an XML tag.

### Parameters

• **tag** (Tag) – The XML tag with its attributes and contents.

• **model** –

### **property idx**

The 0-based index of the TypeVariable

#### **property is\_connected**

Whether or not this TypeVariable is connected to another type

### **pyTrnsysType.trnsymodel.Output**

<span id="page-17-0"></span>**class** pyTrnsysType.trnsymodel.**Output**(*val*, *\*\*kwargs*) A subclass of [TypeVariable](#page-14-0) specific to outputs

A subclass of [TypeVariable](#page-14-0) specific to outputs.

### **Parameters**

• **val** –

• **\*\*kwargs** –

**property connected\_to** The TrnsysModel to which this component is connected

**copy**()

TypeVariable: Make a copy of self

**classmethod from\_tag**(*tag*, *model=None*) Class method to create a TypeVariable from an XML tag.

### **Parameters**

- **tag** (Tag) The XML tag with its attributes and contents.
- **model** –

### **property idx**

The 0-based index of the TypeVariable

### **property is\_connected**

Whether or not this TypeVariable is connected to another type

### **pyTrnsysType.trnsymodel.Derivative**

#### <span id="page-17-1"></span>**class** pyTrnsysType.trnsymodel.**Derivative**(*val*, *\*\*kwargs*)

the DERIVATIVES for a given TypeModel specify initial values, such as the initial temperatures of various nodes in a thermal storage tank or the initial zone temperatures in a multi zone building.

A subclass of [TypeVariable](#page-14-0) specific to derivatives.

### **Parameters**

• **val** –

- **\*\*kwargs** –
- **property connected\_to**

The TrnsysModel to which this component is connected

#### **copy**()

TypeVariable: Make a copy of self

**classmethod from\_tag**(*tag*, *model=None*) Class method to create a TypeVariable from an XML tag.

#### Parameters

• **tag** (Tag) – The XML tag with its attributes and contents.

• **model** –

#### **property idx**

The 0-based index of the TypeVariable

# **property is\_connected**

Whether or not this TypeVariable is connected to another type

### **pyTrnsysType.trnsymodel.VariableCollection**

<span id="page-18-0"></span>**class** pyTrnsysType.trnsymodel.**VariableCollection**(*\*\*kwargs*)

A collection of VariableType as a dict. Handles getting and setting variable values.

### **classmethod from\_dict**(*dictionary*)

#### Parameters **dictionary** –

#### **property size**

The number of parameters

**clear**()  $\rightarrow$  None. Remove all items from D.

**get**  $(k, d]$   $\rightarrow$  D[k] if k in D, else d. d defaults to None.

**items** ()  $\rightarrow$  a set-like object providing a view on D's items

**keys** ()  $\rightarrow$  a set-like object providing a view on D's keys

- **pop**  $(k$ ,  $d$   $) \rightarrow v$ , remove specified key and return the corresponding value. If key is not found, d is returned if given, otherwise KeyError is raised.
- **popitem** ()  $\rightarrow$  (k, v), remove and return some (key, value) pair as a 2-tuple; but raise KeyError if D is empty.
- **setdefault**  $(k|, d|) \rightarrow D.get(k,d)$ , also set D[k]=d if k not in D
- **update** ( $[E]$ , \*\* $F$ )  $\rightarrow$  None. Update D from mapping/iterable E and F. If E present and has a .keys() method, does: for k in E:  $D[k] = E[k]$  If E present and lacks .keys() method, does: for  $(k, v)$  in E:  $D[k] = v$  In either case, this is followed by: for k, v in F.items():  $D[k] = v$
- **values** ()  $\rightarrow$  an object providing a view on D's values

### **pyTrnsysType.trnsymodel.InputCollection**

```
class pyTrnsysType.trnsymodel.InputCollection
    Subclass of VariableCollection specific to Inputs
```
**clear**()  $\rightarrow$  None. Remove all items from D.

**classmethod from\_dict**(*dictionary*)

#### Parameters **dictionary** –

**get**  $(k|, d) \rightarrow D[k]$  if k in D, else d. d defaults to None.

**items** ()  $\rightarrow$  a set-like object providing a view on D's items

**keys** ()  $\rightarrow$  a set-like object providing a view on D's keys

- **pop**  $(k[, d]) \rightarrow v$ , remove specified key and return the corresponding value. If key is not found, d is returned if given, otherwise KeyError is raised.
- **popitem** ()  $\rightarrow$  (k, v), remove and return some (key, value) pair as a 2-tuple; but raise KeyError if D is empty.

**setdefault**  $(k, d] \rightarrow D$ .get $(k, d)$ , also set D[k]=d if k not in D

### **property size**

The number of parameters

**update** ( $[E]$ , \*\* $F$ )  $\rightarrow$  None. Update D from mapping/iterable E and F. If E present and has a .keys() method, does: for k in E:  $D[k] = E[k]$  If E present and lacks .keys() method, does: for (k, v) in E:  $D[k] = v$  In either case, this is followed by: for k, v in F.items():  $D[k] = v$ 

**values** ()  $\rightarrow$  an object providing a view on D's values

### **pyTrnsysType.trnsymodel.OutputCollection**

```
class pyTrnsysType.trnsymodel.OutputCollection
    VariableCollection specific to Ouputs
```
**clear**()  $\rightarrow$  None. Remove all items from D.

**classmethod from\_dict**(*dictionary*)

### Parameters **dictionary** –

**get**  $(k, d]$   $\rightarrow$  D[k] if k in D, else d. d defaults to None.

**items** ()  $\rightarrow$  a set-like object providing a view on D's items

**keys** ()  $\rightarrow$  a set-like object providing a view on D's keys

**pop**  $(k|, d|) \rightarrow v$ , remove specified key and return the corresponding value. If key is not found, d is returned if given, otherwise KeyError is raised.

**popitem** ()  $\rightarrow$  (k, v), remove and return some (key, value) pair as a 2-tuple; but raise KeyError if D is empty.

**setdefault**  $(k[, d]) \rightarrow D.get(k,d)$ , also set D[k]=d if k not in D

### **property size**

The number of parameters

**update** ( $[E]$ ,  $*F$ )  $\rightarrow$  None. Update D from mapping/iterable E and F.

If E present and has a .keys() method, does: for k in E:  $D[k] = E[k]$  If E present and lacks .keys() method, does: for  $(k, v)$  in E:  $D[k] = v$  In either case, this is followed by: for k, v in F.items():  $D[k] = v$ 

**values** ()  $\rightarrow$  an object providing a view on D's values

### **pyTrnsysType.trnsymodel.ParameterCollection**

<span id="page-20-0"></span>**class** pyTrnsysType.trnsymodel.**ParameterCollection** Subclass of [VariableCollection](#page-18-0) specific to Parameters **clear**()  $\rightarrow$  None. Remove all items from D. **classmethod from\_dict**(*dictionary*) Parameters **dictionary** – **get**  $(k, d]$   $\rightarrow$  D[k] if k in D, else d. d defaults to None. **items** ()  $\rightarrow$  a set-like object providing a view on D's items **keys** ()  $\rightarrow$  a set-like object providing a view on D's keys **pop**  $(k|, d|) \rightarrow v$ , remove specified key and return the corresponding value. If key is not found, d is returned if given, otherwise KeyError is raised.

**popitem** ()  $\rightarrow$  (k, v), remove and return some (key, value) pair as a 2-tuple; but raise KeyError if D is empty.

**setdefault**  $(k|, d|) \rightarrow D.get(k,d)$ , also set D[k]=d if k not in D

## **property size**

The number of parameters

**update** ( $|E|$ , \*\*F)  $\rightarrow$  None. Update D from mapping/iterable E and F. If E present and has a .keys() method, does: for k in E:  $D[k] = E[k]$  If E present and lacks .keys() method, does: for  $(k, v)$  in E:  $D[k] = v$  In either case, this is followed by: for k, v in F.items():  $D[k] = v$ 

**values** ()  $\rightarrow$  an object providing a view on D's values

### **pyTrnsysType.trnsymodel.StudioHeader**

<span id="page-20-1"></span>**class** pyTrnsysType.trnsymodel.**StudioHeader**(*unit\_name*, *model*, *position*, *layer=None*) Each TrnsysModel has a StudioHeader which handles the studio comments such as position, UNIT\_NAME, model, POSITION, LAYER, LINK\_STYLE

### **Parameters**

- **unit\_name** ([str](https://docs.python.org/3/library/stdtypes.html#str)) The unit\_name, eg.: "Type104".
- $model$  ( $Path$ ) The path of the tmf/xml file.
- **position** (*Point, optional*) The Point containing coordinates on the canvas.
- **layer** ([list,](https://docs.python.org/3/library/stdtypes.html#list) optional) list of layer names on which the model is placed. Defaults to "Main".

#### **classmethod from\_trnsysmodel**(*model*)

Parameters **model** ([TrnsysModel](#page-11-0)) –

### **pyTrnsysType.trnsymodel.LinkStyle**

```
class pyTrnsysType.trnsymodel.LinkStyle(u, v, loc, e, rgb, f, g, h, path)
     {anchors}:{e}:{rgb_int}:{f}:{g}:{h}: 40:20:0:20:1:0:0:0:1:189,462: 432,462: 432,455: 459,455
```
#### **Parameters**

- **u** ([TrnsysModel](#page-11-0)) from Model.
- **v** ([TrnsysModel](#page-11-0)) to Model.
- **loc** ([str](https://docs.python.org/3/library/stdtypes.html#str) or [tuple](https://docs.python.org/3/library/stdtypes.html#tuple)) loc (str): The location of the anchor. The strings 'top-left', 'topright', 'bottom-left', 'bottom-right' place the anchor point at the corresponding corner of the [TrnsysModel](#page-11-0). The strings 'top-center', 'center-right', 'bottom-center', 'center-left' place the anchor point at the edge of the corresponding [TrnsysModel](#page-11-0). The string 'best' places the anchor point at the location, among the eight locations defined so far, with the shortest distance with the destination  $TransysModel$  (other). The location can also be a 2-tuple giving the coordinates of the origin  $TrnsysModel$  and the destination  $TrnsysModel$ .
- **e** –
- **rgb**  $(tuple)$  $(tuple)$  $(tuple)$  The color of the line
- **f** –
- **g** –
- **h** –
- **path** (LineString or MultiLineString) –

**to\_deck**()

0:20:40:20:1:0:0:0:1:513,441:471,441:471,430:447,430

### **pyTrnsysType.trnsymodel.AnchorPoint**

<span id="page-21-1"></span>**class** pyTrnsysType.trnsymodel.**AnchorPoint**(*model*, *offset=10*) Handles the anchor point. There are 6 anchor points around a component

### **Parameters**

- **model** ([TrnsysModel](#page-11-0)) The TrnsysModel
- **offset**  $(f \text{load})$  The offset to give the anchor points from the center of the model position.
- **studio\_anchor**(*other*, *loc*)

Return the studio anchor based on a location.

Parameters

- **other** TrnsysModel
- $\cdot$  **loc**  $(2-tuple)$  –

**find\_best\_anchors**(*other*)

### Parameters **other** –

### **get\_octo\_pts\_dict**(*offset=10*)

Define 8-anchor Point around the *[TrnsysModel](#page-11-0)* in cartesian space and return a named-dict with human readable meaning. These points are equally dispersed at the four corners and 4 edges of the center, at  $distance = offset$ .

See set\_link\_style() or trnsymodel.LinkStyle for more details.

Parameters offset  $(fload)$  – The offset around the center point of self.

Note: In the Studio, a component has 8 anchor points at the four corners and four edges. units.Links can be created on these connections.

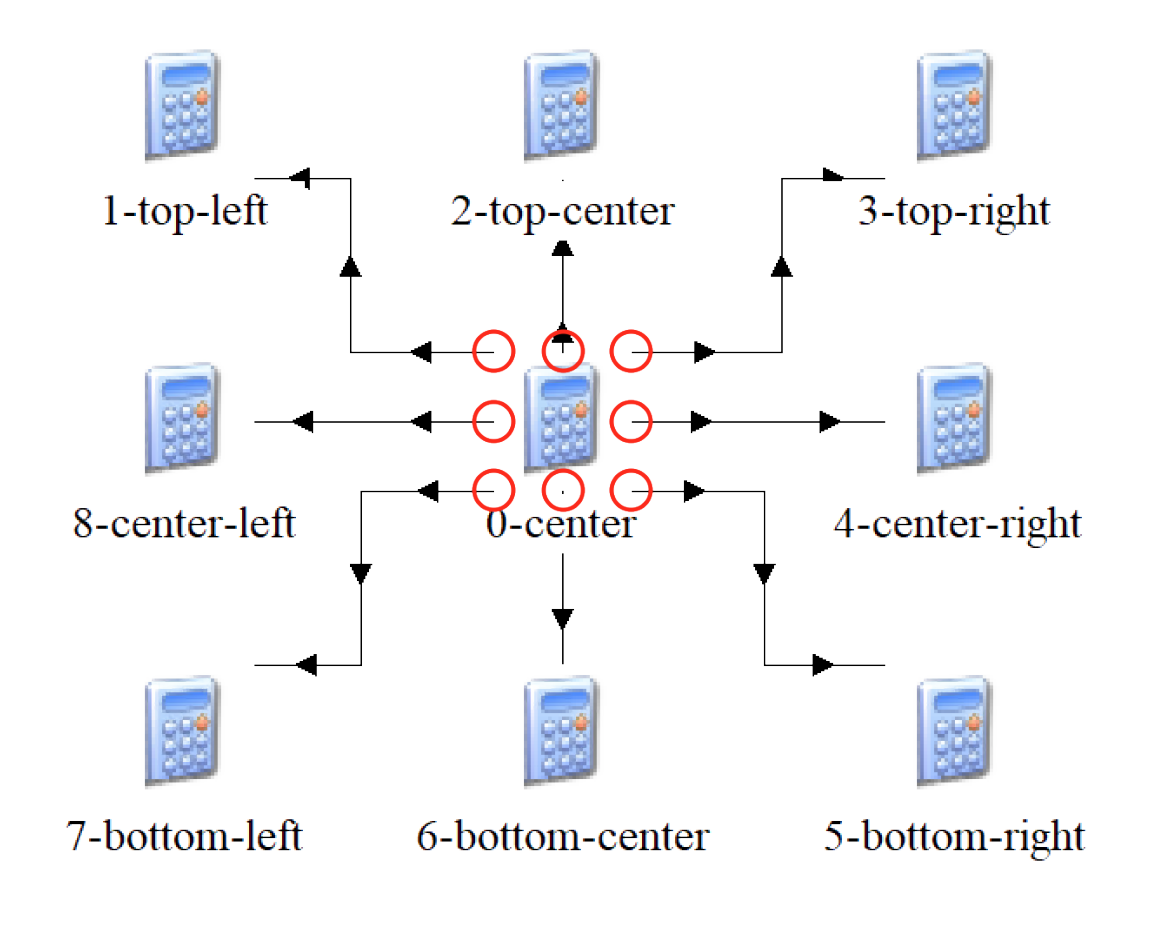

### **Statements**

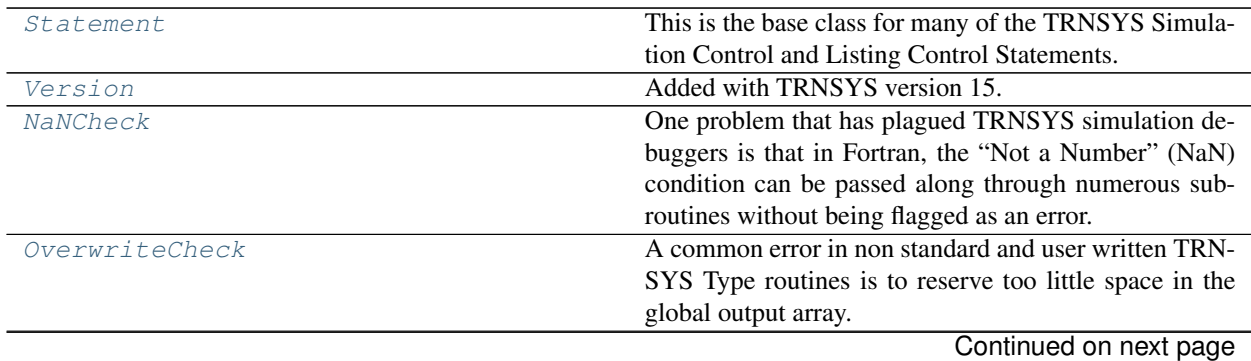

| rable $z$ – continued from previous page |                                                            |
|------------------------------------------|------------------------------------------------------------|
| TimeReport                               | The statement TIME_REPORT turns on or off the inter-       |
|                                          | nal calculation of the time spent on each unit.            |
| List                                     | The LIST statement is used to turn on the TRNSYS pro-      |
|                                          | cessor listing after it has been turned off by a NOLIST    |
|                                          | statement.                                                 |
| Simulation                               | The SIMULATION statement is required for all simu-         |
|                                          | lations, and must be placed in the TRNSYS input file       |
|                                          | prior to the first UNIT-TYPE statement.                    |
| Tolerances                               | The TOLERANCES statement is an optional control            |
|                                          | statement used to specify the error tolerances to be used  |
|                                          | during a TRNSYS simulation.                                |
| Limits                                   | The LIMITS statement is an optional control statement      |
|                                          | used to set limits on the number of iterations that will   |
|                                          | be performed by TRNSYS during a time step before it        |
|                                          | is determined that the differential equations and/or alge- |
|                                          | braic equations are not converging.                        |
| DFQ                                      | The optional DFQ card allows the user to select            |
|                                          | one of three algorithms built into TRNSYS to nu-           |
|                                          | merically solve differential equations (see Manual 08-     |
|                                          | Programmer's Guide for additional information about        |
|                                          | solution of differential equations).                       |
| NoCheck                                  | TRNSYS allows up to 20 different INPUTS to be re-          |
|                                          | moved from the list of INPUTS to be checked for con-       |
|                                          | vergence (see Section 1.9).                                |
| NoList                                   | The NOLIST statement is used to turn off the listing of    |
|                                          | the TRNSYS input file.                                     |
| Map                                      | The MAP statement is an optional control statement that    |
|                                          | is used to obtain a component output map listing which     |
|                                          | is particularly useful in debugging component intercon-    |
|                                          | nections.                                                  |
| EqSolver                                 | With the release of TRNSYS 16, new methods for solv-       |
|                                          | ing blocks of EQUATIONS statements were added.             |
| End                                      | The END statement must be the last line of a TRNSYS        |
|                                          | input file.                                                |
| Solver                                   | A SOLVER command has been added to TRNSYS to               |
|                                          | select the computational scheme.                           |

Table 2 – continued from previous page

### **pyTrnsysType.statements.Statement**

<span id="page-23-0"></span>**class** pyTrnsysType.statements.**Statement**

This is the base class for many of the TRNSYS Simulation Control and Listing Control Statements. It implements common methods such as the repr() method.

### **pyTrnsysType.statements.Version**

### <span id="page-23-1"></span>**class** pyTrnsysType.statements.**Version**(*v=(18*, *0)*)

Added with TRNSYS version 15. The idea of the command is that by labeling decks with the TRNSYS version number that they were created under, it is easy to keep TRNSYS backwards compatible. The version number is saved by the TRNSYS kernel and can be acted upon.

Initialize the Version statement

**Parameters**  $\mathbf{v}$  ([tuple](https://docs.python.org/3/library/stdtypes.html#tuple)) – A tuple of (major, minor) eg. 18.0 :> (18, 0)

### **pyTrnsysType.statements.NaNCheck**

### <span id="page-24-0"></span>**class** pyTrnsysType.statements.**NaNCheck**(*n=0*)

One problem that has plagued TRNSYS simulation debuggers is that in Fortran, the "Not a Number" (NaN) condition can be passed along through numerous subroutines without being flagged as an error. For example, a division by zero results in a variable being set to NaN. This NaN can then be used in subsequent equation, causing them to be set to NaN as well. The problem persists for a time until a Range Check or an Integer Overflow error occurs and actually stops simulation progress. To alleviate the problem, the NAN\_CHECK Statement was added as an optional debugging feature in TRNSYS input files.

Initialize a NaNCheck object.

Hint: If the NAN\_CHECK statement is present (n=1), then the TRNSYS kernel checks every output of each component at each iteration and generates a clean error if ever one of those outputs has been set to the FORTRAN NaN condition. Because this checking is very time consuming, users are not advised to leave NAN\_CHECK set in their input files as it causes simulations to run much more slowly.

**Parameters n** ([int](https://docs.python.org/3/library/functions.html#int)) – Is 0 if the NAN\_CHECK feature is not desired or 1 if NAN\_CHECK feature is desired. Default is 0.

### **pyTrnsysType.statements.OverwriteCheck**

### <span id="page-24-1"></span>**class** pyTrnsysType.statements.**OverwriteCheck**(*n=0*)

A common error in non standard and user written TRNSYS Type routines is to reserve too little space in the global output array. By default, each Type is accorded 20 spots in the global TRNSYS output array. However, there is no way to prevent the Type from then writing in (for example) the 21st spot; the entire global output array is always accessible. By activating the OVERWRITE\_CHECK statement, the TRNSYS kernel checks to make sure that each Type did not write outside its allotted space. As with the NAN\_CHECK statement, OVERWRITE\_CHECK is a time consuming process and should only be used as a debugging tool when a simulation is ending in error.

Initialize an OVERWRITE\_CHECK object.

Hint: OVERWRITE\_CHECK is a time consuming process and should only be used as a debugging tool when a simulation is ending in error.

**Parameters <b>n** ([int](https://docs.python.org/3/library/functions.html#int)) – Is 0 if the OVERWRITE\_CHECK feature is not desired or 1 if OVER-WRITE\_CHECK feature is desired.

### **pyTrnsysType.statements.TimeReport**

### <span id="page-24-2"></span>**class** pyTrnsysType.statements.**TimeReport**(*n=0*)

The statement TIME\_REPORT turns on or off the internal calculation of the time spent on each unit. If this feature is desired, the listing file will contain this information at the end of the file.

Initialize a TIME\_REPORT object.

**Parameters <b>n** ([int](https://docs.python.org/3/library/functions.html#int)) – Is 0 if the TIME REPORT feature is not desired or 1 if TIME REPORT feature is desired.

### **pyTrnsysType.statements.List**

```
class pyTrnsysType.statements.List(activate=False)
```
The LIST statement is used to turn on the TRNSYS processor listing after it has been turned off by a NOLIST statement.

Hint: The listing is assumed to be on at the beginning of a TRNSYS input file. As many LIST cards as desired may appear in a TRNSYS input file and may be located anywhere in the input file.

```
bool) -
```
### **pyTrnsysType.statements.Simulation**

```
class pyTrnsysType.statements.Simulation(start=0, stop=8760, step=1)
```
The SIMULATION statement is required for all simulations, and must be placed in the TRNSYS input file prior to the first UNIT-TYPE statement. The simulation statement determines the starting and stopping times of the simulation as well as the time step to be used.

Initialize the Simulation statement

Attention: With TRNSYS 16 and beyond, the starting time is now specified as the time at the beginning of the first time step.

#### Parameters

- **start**  $(int)$  $(int)$  $(int)$  The hour of the year at which the simulation is to begin.
- **stop**  $(int)$  $(int)$  $(int)$  The hour of the year at which the simulation is to end.
- **step**  $(f$ loat) The time step to be used (hours).

### **pyTrnsysType.statements.Tolerances**

```
class pyTrnsysType.statements.Tolerances(epsilon_d=0.01, epsilon_a=0.01)
```
The TOLERANCES statement is an optional control statement used to specify the error tolerances to be used during a TRNSYS simulation.

### **Parameters**

- **epsilon\_d** is a relative (and -epsilon\_d is an absolute) error tolerance controlling the integration error.
- **epsilon\_a** is a relative (and -epsilon\_a is an absolute) error tolerance controlling the convergence of input and output variables.

### **pyTrnsysType.statements.Limits**

<span id="page-26-0"></span>**class** pyTrnsysType.statements.**Limits**(*m=25*, *n=10*, *p=None*)

The LIMITS statement is an optional control statement used to set limits on the number of iterations that will be performed by TRNSYS during a time step before it is determined that the differential equations and/or algebraic equations are not converging.

### **Parameters**

- **m** ([int](https://docs.python.org/3/library/functions.html#int)) is the maximum number of iterations which can be performed during a time-step before a WARNING message is printed out.
- **n** ([int](https://docs.python.org/3/library/functions.html#int)) is the maximum number of WARNING messages which may be printed before the simulation terminates in ERROR.
- **p** ([int,](https://docs.python.org/3/library/functions.html#int) optional) is an optional limit. If any component is called p times in one time step, then the component will be traced (See Section 2.3.5) for all subsequent calls in the timestep. When p is not specified by the user, TRNSYS sets p equal to m.

### **pyTrnsysType.statements.DFQ**

#### <span id="page-26-1"></span>**class** pyTrnsysType.statements.**DFQ**(*k=1*)

The optional DFQ card allows the user to select one of three algorithms built into TRNSYS to numerically solve differential equations (see Manual 08-Programmer's Guide for additional information about solution of differential equations).

Initialize the The Differential Equation Solving Method Statement

Parameters **k** ([int,](https://docs.python.org/3/library/functions.html#int) optional) – an integer between 1 and 3. If a DFQ card is not present in the TRNSYS input file, DFQ 1 is assumed.

Note: The three numerical integration algorithms are:

- 1. Modified-Euler method (a 2nd order Runge-Kutta method)
- 2. Non-self-starting Heun's method (a 2nd order Predictor-Corrector method)
- 3. Fourth-order Adams method (a 4th order Predictor-Corrector method)

### **pyTrnsysType.statements.NoCheck**

<span id="page-26-2"></span>**class** pyTrnsysType.statements.**NoCheck**(*inputs=None*)

TRNSYS allows up to 20 different INPUTS to be removed from the list of INPUTS to be checked for convergence (see Section 1.9).

Parameters **inputs** (list of Input) –

### **pyTrnsysType.statements.NoList**

<span id="page-26-3"></span>**class** pyTrnsysType.statements.**NoList**(*active=True*)

The NOLIST statement is used to turn off the listing of the TRNSYS input file.

**Parameters active** ([bool](https://docs.python.org/3/library/functions.html#bool)) – Setting active to True will add the NOLIST statement

### **pyTrnsysType.statements.Map**

<span id="page-27-0"></span>**class** pyTrnsysType.statements.**Map**(*active=True*)

The MAP statement is an optional control statement that is used to obtain a component output map listing which is particularly useful in debugging component interconnections.

Setting active to True will add the MAP statement

**Parameters active** ([bool](https://docs.python.org/3/library/functions.html#bool)) – Setting active to True will add the MAP statement

### **pyTrnsysType.statements.EqSolver**

<span id="page-27-1"></span>**class** pyTrnsysType.statements.**EqSolver**(*n=0*)

With the release of TRNSYS 16, new methods for solving blocks of EQUATIONS statements were added. For additional information on EQUATIONS statements, please refer to section 6.3.9. The order in which blocks of EQUATIONS are solved is controlled by the EQSOLVER statement.

Hint: n can have any of the following values:

- 1. n=0 (default if no value is provided) if a component output or TIME changes, update the block of equations that depend upon those values. Then update components that depend upon the first block of equations. Continue looping until all equations have been updated appropriately. This equation blocking method is most like the method used in TRNSYS version 15 and before.
- 2. n=1 if a component output or TIME changes by more than the value set in the TOLERANCES Statement (see Section 6.3.3), update the block of equations that depend upon those values. Then update components that depend upon the first block of equations. Continue looping until all equations have been updated appropriately.
- 3. n=2 treat equations as a component and update them only after updating all components.

**Parameters**  $\mathbf{n}$  ([int](https://docs.python.org/3/library/functions.html#int)) – The order in which the equations are solved.

### **pyTrnsysType.statements.End**

<span id="page-27-2"></span>**class** pyTrnsysType.statements.**End**

The END statement must be the last line of a TRNSYS input file. It signals the TRNSYS processor that no more control statements follow and that the simulation may begin.

### **pyTrnsysType.statements.Solver**

<span id="page-27-3"></span>**class** pyTrnsysType.statements.**Solver**(*k=0*, *rf\_min=1*, *rf\_max=1*)

A SOLVER command has been added to TRNSYS to select the computational scheme. The optional SOLVER card allows the user to select one of two algorithms built into TRNSYS to numerically solve the system of algebraic and differential equations.

#### **Parameters**

- **k**  $(int)$  $(int)$  $(int)$  the solution algorithm.
- **rf\_min** ([float](https://docs.python.org/3/library/functions.html#float)) the minimum relaxation factor.
- **rf\_max** ([float](https://docs.python.org/3/library/functions.html#float)) the maximum relaxation factor.

Note: k is either the integer 0 or 1. If a SOLVER card is not present in the TRNSYS input file, SOLVER 0 is assumed. If  $k = 0$ , the SOLVER statement takes two additional parameters, RFmin and RFmax:

#### The two solution algorithms (k) are:

- 0: Successive Substitution
- 1: Powell's Method

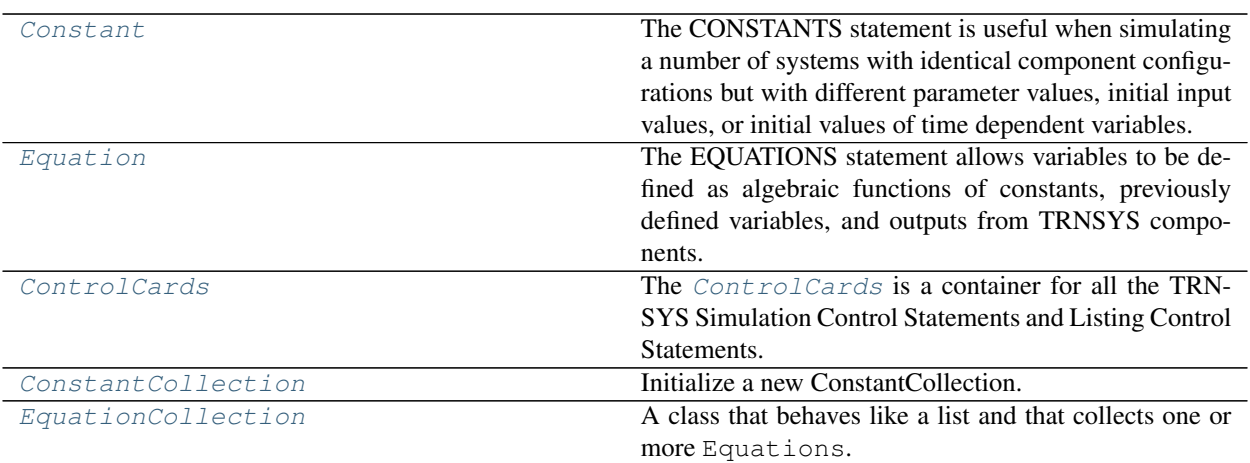

### **pyTrnsysType.input\_file.Constant**

<span id="page-28-0"></span>**class** pyTrnsysType.input\_file.**Constant**(*name=None*, *equals\_to=None*, *doc=None*) The CONSTANTS statement is useful when simulating a number of systems with identical component configurations but with different parameter values, initial input values, or initial values of time dependent variables.

#### **Parameters**

- **name**  $(str)$  $(str)$  $(str)$  The left hand side of the equation.
- **equals\_to** ([str,](https://docs.python.org/3/library/stdtypes.html#str) [TypeVariable](#page-14-0)) The right hand side of the equation.
- **doc** ([str,](https://docs.python.org/3/library/stdtypes.html#str) optional) A small description optionally printed in the deck file.

#### **classmethod from\_expression**(*expression*, *doc=None*)

Create a Constant from a string expression. Anything before the equal sign ("=") will become the Constant's name and anything after will become the equality statement.

Hint: The simple expressions are processed much as FORTRAN arithmetic statements are, with one significant exceptions. Expressions are evaluated from left to right with no precedence accorded to any operation over another. This rule must constantly be borne in mind when writing long expressions.

### Parameters

- **expression** ([str](https://docs.python.org/3/library/stdtypes.html#str)) A user-defined expression to parse.
- **doc** ([str,](https://docs.python.org/3/library/stdtypes.html#str) optional) A small description optionally printed in the deck file.

### **property constant\_number**

The equation number. Unique

### **pyTrnsysType.input\_file.Equation**

<span id="page-29-0"></span>**class** pyTrnsysType.input\_file.**Equation**(*name=None*, *equals\_to=None*, *doc=None*)

The EQUATIONS statement allows variables to be defined as algebraic functions of constants, previously defined variables, and outputs from TRNSYS components. These variables can then be used in place of numbers in the TRNSYS input file to represent inputs to components; numerical values of parameters; and initial values of inputs and time-dependent variables. The capabilities of the EQUATIONS statement overlap but greatly exceed those of the CONSTANTS statement described in the previous section.

**Hint:** In pyTrnsysType, the Equation class works hand in hand with the  $EquationCollection$  class. This class behaves a little bit like the equation component in the TRNSYS Studio, meaning that you can list equation in a block, give it a name, etc. See the *[EquationCollection](#page-33-0)* class for more details.

### **Parameters**

- **name**  $(str)$  $(str)$  $(str)$  The left hand side of the equation.
- **equals\_to** ([str,](https://docs.python.org/3/library/stdtypes.html#str) [TypeVariable](#page-14-0)) The right hand side of the equation.
- **doc** ([str,](https://docs.python.org/3/library/stdtypes.html#str) optional) A small description optionally printed in the deck file.

#### **classmethod from\_expression**(*expression*, *doc=None*)

Create an equation from a string expression. Anything before the equal sign ("=") will become a Constant and anything after will become the equality statement.

### **Example**

Create a simple expression like so:

**>>>** equa1 = Equation.from\_expression("TdbAmb = [011,001]")

#### Parameters

- **expression**  $(str)$  $(str)$  $(str)$  A user-defined expression to parse.
- **doc** ([str,](https://docs.python.org/3/library/stdtypes.html#str) optional) A small description optionally printed in the deck file.

#### <span id="page-29-1"></span>**classmethod from\_symbolic\_expression**(*name*, *func*, *\*args*, *doc=None*)

Crate an equation from a string with a catch. The underlying engine will use Sympy and symbolic variables.

### **Examples**

In this example, we define a variable (var\_a) and we want it to be equal to the 'Outlet Air Humidity Ratio' divided by 12 + log( Temperature to heat source). In a TRNSYS deck file one would have to manually determine the unit numbers and output numbers and write something like : ' $[1, 2]/12 + log([1, 1])'$ . With the  $from\_symbolic\_expression$  (), we can do this very simply:

1. first, define the name of the variable:

**>>>** name = "var\_a"

2. then, define the expression as a string. Here, the variables *a* and *b* are symbols that represent the two type outputs. Note that their name has bee chosen arbitrarily.

```
>>> exp = "log(a) + b / 12">>> # would be also equivalent to
\Rightarrow \Rightarrow \exp = \text{``log(x)} + \text{y} / 12
```
3. here, we define the actual variables (the type outputs) after loading our model from its proforma:

```
>>> from pyTrnsysType import TrnsysModel
>>> fan = TrnsysModel.from_xml("fan_type.xml")
>>> vars = (fan.outputs[0], fan.outputs[1])
```
Important: The order of the symbolic variable encountered in the string expression (step 2), from left to right, must be the same for the tuple of variables. For instance, *a* is followed by *b*, therefore *fan.outputs[0]* is followed by *fan.outputs[1]*.

4. finally, we create the Equation. Note that vars is passed with the '\*' declaration to unpack the tuple.

```
>>> from pyTrnsysType.input_file import Equation
>>> eq = Equation.from_symbolic_expression(name, exp, *vars)
>>> print(eq)
[1, 1]/12 + log([1, 2])
```
### Parameters

- **name**  $(str)$  $(str)$  $(str)$  The name of the variable (left-hand side), of the equation.
- **func** ([str](https://docs.python.org/3/library/stdtypes.html#str)) The expression to evaluate. Use any variable name and mathematical expression.
- $\star \text{args}$  ([tuple](https://docs.python.org/3/library/stdtypes.html#tuple)) A tuple of TypeVariable that will replace the any variable name specified in the above expression.
- **doc** ([str,](https://docs.python.org/3/library/stdtypes.html#str) optional) A small description optionally printed in the deck file.

Returns The Equation Statement object.

Return type *[Equation](#page-29-0)*

#### **property eq\_number**

The equation number. Unique

### **pyTrnsysType.input\_file.ControlCards**

```
class pyTrnsysType.input_file.ControlCards(version, simulation, tolerances=None,
                                                   limits=None, nancheck=None, over-
                                                   writecheck=None, timereport=None, con-
                                                   stants=None, equations=None, dfq=None,
                                                   nocheck=None, eqsolver=None, solver=None,
                                                   nolist=None, list=None, map=None)
```
The [ControlCards](#page-30-0) is a container for all the TRNSYS Simulation Control Statements and Listing Control Statements. It implements the \_to\_deck() method which pretty-prints the statements with their docstrings.

Each simulation must have SIMULATION and END statements. The other simulation control statements are optional. Default values are assumed for TOLERANCES, LIMITS, SOLVER, EQSOLVER and DFQ if they are not present

**Parameters** 

- **version** ([Version](#page-23-1)) The VERSION Statement. labels the deck with the TRNSYS version number. See Version for more details.
- **simulation** ([Simulation](#page-25-1)) The SIMULATION Statement.determines the starting and stopping times of the simulation as well as the time step to be used. See Simulation for more details.
- **tolerances** ([Tolerances](#page-25-2), optional) Convergence Tolerances ( TOLER-ANCES). Specifies the error tolerances to be used during a TRNSYS simulation. See Tolerances for more details.
- **limits** ([Limits](#page-26-0), optional) The LIMITS Statement. Sets limits on the number of iterations that will be performed by TRNSYS during a time step before it is determined that the differential equations and/or algebraic equations are not converging. See Limits for more details.
- **nancheck** ([NaNCheck](#page-24-0), optional) The NAN\_CHECK Statement. An optional debugging feature in TRNSYS. If the NAN\_CHECK statement is present, then the TRNSYS kernel checks every output of each component at each iteration and generates a clean error if ever one of those outputs has been set to the FORTRAN NaN condition. See NaNCheck for more details.
- **overwritecheck** ([OverwriteCheck](#page-24-1), optional) The OVERWRITE\_CHECK Statement. An optional debugging feature in TRNSYS. Checks to make sure that each Type did not write outside its allotted space. See OverwriteCheck for more details.
- **timereport** ([TimeReport](#page-24-2), optional) The TIME\_REPORT Statement. Turns on or off the internal calculation of the time spent on each unit. See TimeReport for more details.
- **constants** (Constants, optional) The CONSTANTS Statement. See Constants for more details.
- **equations** (Equations, optional) The EQUATIONS Statement. See Equations for more details.
- **dfq** ( $DFQ$ , *optional*) Allows the user to select one of three algorithms built into TRNSYS to numerically solve differential equations. See DFQ for more details.
- **nocheck** ([NoCheck](#page-26-2), optional) The Convergence Check Suppression Statement. Remove up to 20 inputs for the convergence check. See NoCheck for more details.
- **eqsolver** ([EqSolver](#page-27-1), optional) The Equation Solving Method Statement. The order in which blocks of EQUATIONS are solved is controlled by the EQSOLVER statement. See EqSolver for more details.
- **solver** ([Solver](#page-27-3), optional) The SOLVER Statement. Select the computational scheme. See Solver for more details.
- **nolist** ([NoList](#page-26-3), optional) The NOLIST Statement. See NoList for more details.
- **list** ([List](#page-25-0), optional) The LIST Statement. See List for more details.
- **map** ([Map](#page-27-0), optional) The MAP Statement. See Map for more details.

Note: Some Statements have not been implemented because only TRNSYS gods use them. Here is a list of Statements that have been ignored:

- The Convergence Promotion Statement (ACCELERATE)
- The Calling Order Specification Statement (LOOP)

#### **classmethod all**()

Returns a SimulationCard with all available Statements initialized with their default values. This class method is not recommended since many of the Statements are a time consuming process and should be used as a debugging tool.

```
classmethod debug_template()
```
Returns a SimulationCard with useful debugging Statements.

### **classmethod basic\_template**()

Returns a SimulationCard with only the required Statements

### **pyTrnsysType.input\_file.ConstantCollection**

<span id="page-32-0"></span>**class** pyTrnsysType.input\_file.**ConstantCollection**(*initlist=None*, *name=None*) Initialize a new ConstantCollection.

### **Example**

```
>>> c_1 = Constant.from_expression("A = 1")
>>> c_2 = Constant.from_expression("B = 2")
>>> ConstantCollection([c_1, c_2])
```
#### **Parameters**

- **initlist** (Iterable, optional) An iterable.
- **name**  $(str)$  $(str)$  $(str)$  A user defined name for this collection of constants. This name will be used to identify this block of constants in the .dck file;

#### **append**(*item*)

S.append(value) – append value to the end of the sequence

**clear**()  $\rightarrow$  None – remove all items from S

**count** (*value*)  $\rightarrow$  integer – return number of occurrences of value

#### **extend**(*other*)

S.extend(iterable) – extend sequence by appending elements from the iterable

**index** (*value*, *start*, *stop* ]  $]$   $\rightarrow$  integer – return first index of value. Raises ValueError if the value is not present.

Supporting start and stop arguments is optional, but recommended.

```
insert(i, item)
```
S.insert(index, value) – insert value before index

**pop** ( $|index|$ )  $\rightarrow$  item – remove and return item at index (default last). Raise IndexError if list is empty or index is out of range.

```
remove(item)
```
S.remove(value) – remove first occurrence of value. Raise ValueError if the value is not present.

#### **reverse**()

S.reverse() – reverse *IN PLACE*

### **pyTrnsysType.input\_file.EquationCollection**

<span id="page-33-0"></span>**class** pyTrnsysType.input\_file.**EquationCollection**(*initlist=None*, *name=None*)

A class that behaves like a list and that collects one or more Equations. This class behaves a little bit like the equation component in the TRNSYS Studio, meaning that you can list equation in a block, give it a name, etc.

**Hint:** Creating equations in PyTrnsysType is done trough the  $Equation$  class. Equations are than collected in this [Equation](#page-29-0)Collection. See the  $Equation$  class for more details.

Initialize a new EquationCollection.

#### **Example**

```
>>> equa1 = Equation.from_expression("TdbAmb = [011,001]")
>>> equa2 = Equation.from_expression("rhAmb = [011,007]")
>>> EquationCollection([equa1, equa2])
```
#### **Parameters**

- **initlist** (Iterable, optional) An iterable.
- **name**  $(str)$  $(str)$  $(str)$  A user defined name for this collection of equations. This name will be used to identify this block of equations in the .dck file;

#### **append**(*item*)

S.append(value) – append value to the end of the sequence

**clear**()  $\rightarrow$  None – remove all items from S

**count** (*value*)  $\rightarrow$  integer – return number of occurrences of value

#### **extend**(*other*)

S.extend(iterable) – extend sequence by appending elements from the iterable

**index** (*value*], *start*], *stop*  $||$ )  $\rightarrow$  integer – return first index of value. Raises ValueError if the value is not present.

Supporting start and stop arguments is optional, but recommended.

#### **insert**(*i*, *item*)

S.insert(index, value) – insert value before index

**pop** ( $|index|$ )  $\rightarrow$  item – remove and return item at index (default last). Raise IndexError if list is empty or index is out of range.

#### **remove**(*item*)

S.remove(value) – remove first occurrence of value. Raise ValueError if the value is not present.

#### **reverse**()

S.reverse() – reverse *IN PLACE*

### **Utils**

[affine\\_transform](#page-34-0) **Apply affine transformation to geometry.** 

Continued on next page

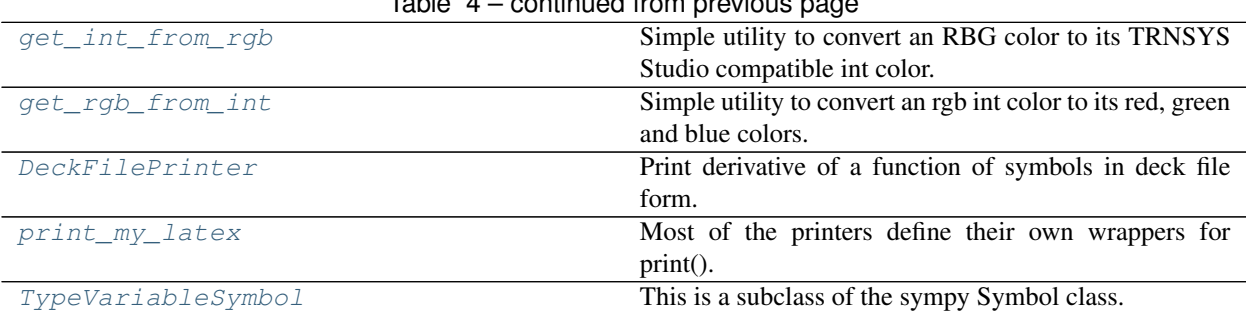

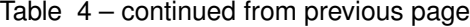

### **pyTrnsysType.utils.affine\_transform**

<span id="page-34-0"></span>pyTrnsysType.utils.**affine\_transform**(*geom*, *matrix=None*)

Apply affine transformation to geometry. By, default, flip geometry along the x axis.

Hint: visit [affine\\_matrix](https://en.wikipedia.org/wiki/Affine_transformation) for other affine transformation matrices.

#/media/ [File:2D\\_affine\\_transformation\\_matrix.svg](File:2D_affine_transformation_matrix.svg)

#### **Parameters**

- **geom** (BaseGeometry) The geometry.
- matrix  $(np.array)$  The coefficient matrix is provided as a list or tuple.

### **pyTrnsysType.utils.get\_int\_from\_rgb**

### <span id="page-34-1"></span>pyTrnsysType.utils.**get\_int\_from\_rgb**(*rgb*)

Simple utility to convert an RBG color to its TRNSYS Studio compatible int color. Values are used ranging from 0 to 255 for each of the components.

Important: Unlike Java, the TRNSYS Studio will want an integer where bits 0-7 are the blue value, 8-15 the green, and 16-23 the red.

### **Examples**

Get the rgb int from an rgb 3-tuple

```
>>> get_int_from_rgb((211, 122, 145))
9534163
```
**Parameters**  $\text{rgb}(tuple)$  $\text{rgb}(tuple)$  $\text{rgb}(tuple)$  **– The red, green and blue values. All values assumed to be in range [0,** 255].

Returns the rgb int.

Return type [\(int\)](https://docs.python.org/3/library/functions.html#int)

### **pyTrnsysType.utils.get\_rgb\_from\_int**

<span id="page-35-0"></span>pyTrnsysType.utils.**get\_rgb\_from\_int**(*rgb\_int*)

Simple utility to convert an rgb int color to its red, green and blue colors. Values are used ranging from 0 to 255 for each of the components.

Important: Unlike Java, the TRNSYS Studio will want an integer where bits 0-7 are the blue value, 8-15 the green, and 16-23 the red.

#### **Examples**

Get the rgb tuple from a an rgb int.

```
>>> get_rgb_from_int(9534163)
(211, 122, 145)
```
Parameters rgb\_[int](https://docs.python.org/3/library/functions.html#int) (int) - An rgb int representation.

Returns (r, g, b) tuple.

Return type [\(tuple\)](https://docs.python.org/3/library/stdtypes.html#tuple)

#### **pyTrnsysType.utils.DeckFilePrinter**

#### <span id="page-35-1"></span>**class** pyTrnsysType.utils.**DeckFilePrinter**(*settings=None*)

Print derivative of a function of symbols in deck file form. This will override the sympy.printing.str. StrPrinter#\_print\_Symbol() method to print the TypeVariable's unit\_number and output number.

#### **doprint**(*expr*)

Returns printer's representation for expr (as a string)

#### **emptyPrinter**(*expr*)

str(object='') -> str str(bytes\_or\_buffer[, encoding[, errors]]) -> str

Create a new string object from the given object. If encoding or errors is specified, then the object must expose a data buffer that will be decoded using the given encoding and error handler. Otherwise, returns the result of object.\_\_str\_\_() (if defined) or repr(object). encoding defaults to sys.getdefaultencoding(). errors defaults to 'strict'.

```
classmethod set_global_settings(**settings)
    Set system-wide printing settings.
```
### **pyTrnsysType.utils.print\_my\_latex**

### <span id="page-35-2"></span>pyTrnsysType.utils.**print\_my\_latex**(*expr*)

Most of the printers define their own wrappers for print(). These wrappers usually take printer settings. Our printer does not have any settings.

Parameters **expr** –
# **pyTrnsysType.utils.TypeVariableSymbol**

```
class pyTrnsysType.utils.TypeVariableSymbol
```
This is a subclass of the sympy Symbol class. It is a bit of a hack, so hopefully nothing bad will happen.

TypeVariableSymbol are identified by TypeVariable and assumptions:

```
>>> from pyTrnsysType import TypeVariableSymbol
>>> TypeVariableSymbol("x") == TypeVariableSymbol("x")
True
>>> TypeVariableSymbol("x", real=True) == TypeVariableSymbol("x",
real=False)
False
```
## Parameters

- **type\_variable** ([TypeVariable](#page-14-0)) The TypeVariable to defined as a Symbol.
- **\*\*assumptions** See [sympy.core.assumptions](https://docs.sympy.org/latest/modules/core.html#module-sympy.core.assumptions) for more details.

```
apart(x=None, **args)
```
See the apart function in sympy.polys

### **property args**

Returns a tuple of arguments of 'self'.

# **Examples**

```
>>> from sympy import cot
>>> from sympy.abc import x, y
```

```
>>> cot(x).args
(x, )
```

```
>>> cot(x).args[0]
x
```

```
>>> (x*y).args
(x, y)
```

```
>>> (x*y).args[1]
y
```
## **Notes**

Never use self.\_args, always use self.args. Only use \_args in \_new\_\_ when creating a new function. Don't override .args() from Basic (so that it's easy to change the interface in the future if needed).

```
args_cnc(cset=False, warn=True, split_1=True)
```
Return [commutative factors, non-commutative factors] of self.

self is treated as a Mul and the ordering of the factors is maintained. If cset is True the commutative factors will be returned in a set. If there were repeated factors (as may happen with an unevaluated Mul) then an error will be raised unless it is explicitly suppressed by setting warn to False.

Note:  $-1$  is always separated from a Number unless split 1 is False.

```
>>> from sympy import symbols, oo
>>> A, B = symbols('A B', commutative=0)
\Rightarrow x, y = symbols('x y')
>>> (-2*x*y).args_cnc()
[[-1, 2, x, y], [1]>>> (-2.5*x).args_cnc()
[[-1, 2.5, x], []]\rightarrow (-2 \times x \times A \times B \times y).args_cnc()
[[-1, 2, x, y], [A, B]]>>> (-2*x*A*B*y).args_cnc(split_1=False)
[[-2, x, y], [A, B]]>>> (-2*x*y).args_cnc(cset=True)
[{-1, 2, x, y}, [1]
```
The arg is always treated as a Mul:

```
\Rightarrow (-2 + x + A) . args\_enc()[[] , [x - 2 + A]]>>> (-oo).args_cnc() # -oo is a singleton
[[-1, oo], []]
```
#### <span id="page-37-0"></span>**as\_coeff\_Add**(*rational=False*)

Efficiently extract the coefficient of a summation.

<span id="page-37-1"></span>**as\_coeff\_Mul**(*rational=False*) Efficiently extract the coefficient of a product.

```
as_coeff_add(*deps)
```
Return the tuple (c, args) where self is written as an Add, a.

c should be a Rational added to any terms of the Add that are independent of deps.

args should be a tuple of all other terms of a; args is empty if self is a Number or if self is independent of deps (when given).

This should be used when you don't know if self is an Add or not but you want to treat self as an Add or if you want to process the individual arguments of the tail of self as an Add.

- if you know self is an Add and want only the head, use self.args[0];
- if you don't want to process the arguments of the tail but need the tail then use self.as\_two\_terms() which gives the head and tail.
- if you want to split self into an independent and dependent parts use self. as\_independent(\*deps)

```
>>> from sympy import S
>>> from sympy.abc import x, y
>>> (S(3)).as_coeff_add()
(3, ())\Rightarrow (3 + x) . as \coeff\_add()(3, (x,))\Rightarrow (3 + x + y) .as\_coeff\_add(x)(y + 3, (x,))\rightarrow (3 + y).as_coeff_add(x)
(y + 3, ())
```
## <span id="page-37-3"></span>**as\_coeff\_exponent**(*x*)

 $c \star x \star \star e \rightarrow c$ , e where x can be any symbolic expression.

```
as_coeff_mul(*deps, **kwargs)
```
Return the tuple (c, args) where self is written as a Mul, m.

c should be a Rational multiplied by any factors of the Mul that are independent of deps.

args should be a tuple of all other factors of m; args is empty if self is a Number or if self is independent of deps (when given).

This should be used when you don't know if self is a Mul or not but you want to treat self as a Mul or if you want to process the individual arguments of the tail of self as a Mul.

- if you know self is a Mul and want only the head, use self.args[0];
- if you don't want to process the arguments of the tail but need the tail then use self.as\_two\_terms() which gives the head and tail;
- if you want to split self into an independent and dependent parts use self. as\_independent(\*deps)

```
>>> from sympy import S
>>> from sympy.abc import x, y
>>> (S(3)).as_coeff_mul()
(3, ())>>> (3*x*y).as_coeff_mul()
(3, (x, y))\rightarrow (3 \times x \times y). as coeff_mul(x)
(3*y, (x,) )>>> (3*y).as_coeff_mul(x)
(3*y, ())
```
## <span id="page-38-0"></span>**as\_coefficient**(*expr*)

Extracts symbolic coefficient at the given expression. In other words, this functions separates 'self' into the product of 'expr' and 'expr'-free coefficient. If such separation is not possible it will return None.

## **Examples**

```
>>> from sympy import E, pi, sin, I, Poly
>>> from sympy.abc import x
>>> E.as_coefficient(E)
1
>>> (2*E).as_coefficient(E)
2
>>> (2*sin(E)*E).as_coefficient(E)
```
Two terms have E in them so a sum is returned. (If one were desiring the coefficient of the term exactly matching E then the constant from the returned expression could be selected. Or, for greater precision, a method of Poly can be used to indicate the desired term from which the coefficient is desired.)

```
\Rightarrow (2*E + x*E) .as\_coefficient(E)x + 2>>> _.args[0] # just want the exact match
2
>>> p = Poly(2*E + x*E); pPoly(x*E + 2*E, x, E, domain='ZZ')
>>> p.coeff_monomial(E)
\mathcal{L}
```
(continues on next page)

(continued from previous page)

**>>>** p.nth(0, 1) 2

Since the following cannot be written as a product containing E as a factor, None is returned. (If the coefficient  $2 \times x$  is desired then the coeff method should be used.)

```
\rightarrow (2*E*x + x) .as\_coefficient(E)>>> (2*E*x + x).coeff(E)
2*x
```
 $\Rightarrow$   $(E*(x + 1) + x) .as\_coefficient(E)$ 

```
>>> (2*pi*I).as_coefficient(pi*I)
2
>>> (2*I).as_coefficient(pi*I)
```
See also:

**[coeff\(\)](#page-47-0)** return sum of terms have a given factor

**[as\\_coeff\\_Add\(\)](#page-37-0)** separate the additive constant from an expression

**[as\\_coeff\\_Mul\(\)](#page-37-1)** separate the multiplicative constant from an expression

**[as\\_independent\(\)](#page-41-0)** separate x-dependent terms/factors from others

**sympy.polys.polytools.coeff\_monomial()** efficiently find the single coefficient of a monomial in Poly

**sympy.polys.polytools.nth()** like coeff\_monomial but powers of monomial terms are used

#### **as\_coefficients\_dict**()

Return a dictionary mapping terms to their Rational coefficient. Since the dictionary is a defaultdict, inquiries about terms which were not present will return a coefficient of 0. If an expression is not an Add it is considered to have a single term.

#### **Examples**

```
>>> from sympy.abc import a, x
\rightarrow\rightarrow (3*x + a*x + 4).as_coefficients_dict()
{1: 4, x: 3, a*x: 1}
>>> _[a]
\Omega>>> (3*a*x).as_coefficients_dict()
{a*x: 3}
```
## **as\_content\_primitive**(*radical=False*, *clear=True*)

This method should recursively remove a Rational from all arguments and return that (content) and the new self (primitive). The content should always be positive and Mul( $*f \circ \circ$ . as content primitive()) == foo. The primitive need not be in canonical form and should try to preserve the underlying structure if possible (i.e. expand\_mul should not be applied to self).

## **Examples**

```
>>> from sympy import sqrt
>>> from sympy.abc import x, y, z
```
**>>>** eq = 2 + 2\*x + 2\*y\*(3 + 3\*y)

The as\_content\_primitive function is recursive and retains structure:

```
>>> eq.as_content_primitive()
(2, x + 3*y*(y + 1) + 1)
```
Integer powers will have Rationals extracted from the base:

```
\rightarrow\rightarrow ((2 + 6*x) **2).as_content_primitive()
(4, (3*x + 1)*2)\rightarrow ((2 + 6 \times x) \star \star (2\stary)).as_content_primitive()
(1, (2*(3*x + 1))**(2*y))
```
Terms may end up joining once their as\_content\_primitives are added:

```
>>> ((5*(x*(1 + y)) + 2*x*(3 + 3*y))).as_content_primitive()
(11, x*(y + 1))>>> ((3*(x*(1 + y)) + 2*x*(3 + 3*y))).as_content_primitive()
(9, x*(y + 1))>>> ((3*(2*(1 + y)) + 2.0*x*(3 + 3*y))).as_content_primitive()
(1, 6.0*x*(y + 1) + 3*z*(y + 1))>>> ((5*(x*(1 + y)) + 2*x*(3 + 3*y))**2) .as_{content\_primitive})(121, x**2*(y + 1)*2)>>> ((5*(x*(1 + y)) + 2.0*x*(3 + 3*y))**2).as\_content\_primitive))(1, 121.0*x**2*(y + 1)*2)
```
Radical content can also be factored out of the primitive:

```
>>> (2*sqrt(2) + 4*sqrt(10)).as_content_primitive(radical=True)
(2, sqrt(2)*(1 + 2*sqrt(5)))
```
If clear=False (default is True) then content will not be removed from an Add if it can be distributed to leave one or more terms with integer coefficients.

```
>>> (x/2 + y).as_content_primitive()
(1/2, x + 2*y)>>> (x/2 + y).as_content_primitive(clear=False)
(1, x/2 + y)
```
#### **as\_dummy**()

Return the expression with any objects having structurally bound symbols replaced with unique, canonical symbols within the object in which they appear and having only the default assumption for commutativity being True.

## **Examples**

```
>>> from sympy import Integral, Symbol
>>> from sympy.abc import x, y
>>> r = Symbol('r', real=True)
```
(continues on next page)

(continued from previous page)

```
>>> Integral(r, (r, x)).as_dummy()
Integral(0, (0, x))>>> _.variables[0].is_real is None
True
```
## **Notes**

Any object that has structural dummy variables should have a property, *bound\_symbols* that returns a list of structural dummy symbols of the object itself.

Lambda and Subs have bound symbols, but because of how they are cached, they already compare the same regardless of their bound symbols:

```
>>> from sympy import Lambda
>>> Lambda(x, x + 1) == Lambda(y, y + 1)
True
```
**as\_expr**(*\*gens*)

Convert a polynomial to a SymPy expression.

### **Examples**

```
>>> from sympy import sin
>>> from sympy.abc import x, y
```

```
\Rightarrow f = (x**2 + x*y) .as\_poly(x, y)>>> f.as_expr()
x**2 + x*y
```

```
>>> sin(x).as_expr()
sin(x)
```
## <span id="page-41-0"></span>**as\_independent**(*\*deps*, *\*\*hint*)

A mostly naive separation of a Mul or Add into arguments that are not are dependent on deps. To obtain as complete a separation of variables as possible, use a separation method first, e.g.:

- separatevars() to change Mul, Add and Pow (including exp) into Mul
- .expand(mul=True) to change Add or Mul into Add
- .expand(log=True) to change log expr into an Add

The only non-naive thing that is done here is to respect noncommutative ordering of variables and to always return (0, 0) for *self* of zero regardless of hints.

For nonzero *self*, the returned tuple (i, d) has the following interpretation:

- i will has no variable that appears in deps
- d will either have terms that contain variables that are in deps, or be equal to 0 (when self is an Add) or 1 (when self is a Mul)
- if self is an Add then self  $= i + d$
- if self is a Mul then self  $= i * d$
- otherwise (self, S.One) or (S.One, self) is returned.

To force the expression to be treated as an Add, use the hint as\_Add=True

# **Examples**

– self is an Add

```
>>> from sympy import sin, cos, exp
>>> from sympy.abc import x, y, z
```

```
>>> (x + x*y).as_independent(x)
(0, x*y + x)>>> (x + x*y).as_independent(y)
(x, x \star y)\Rightarrow (2 \times x \times \sin(x) + y + x + z) \cdot as\_independent(x)(y + z, 2*x*sin(x) + x)\Rightarrow (2 \times x \times \sin(x) + y + x + z) \cdot as\_independent(x, y)(z, 2*x*sin(x) + x + y)
```
– self is a Mul

```
>>> (x*sin(x)*cos(y)).as_independent(x)
(cos(y), x*sin(x))
```
non-commutative terms cannot always be separated out when self is a Mul

```
>>> from sympy import symbols
>>> n1, n2, n3 = symbols('n1 n2 n3', commutative=False)
\Rightarrow (n1 + n1*n2) .as_indexpendent(n2)(n1, n1*n2)
\Rightarrow (n2*n1 + n1*n2) .as_indexpendent(n2)(0, n1*n2 + n2*n1)
>>> (n1*n2*n3).as_independent(n1)
(1, n1*n2*n3)
>>> (n1*n2*n3).as_independent(n2)
(n1, n2*n3)
\rightarrow ((x-n1) * (x-y)).as_independent(x)
(1, (x - y) * (x - n1))
```
– self is anything else:

```
>>> (sin(x)).as_independent(x)
(1, \sin(x))>>> (sin(x)).as_independent(y)
(sin(x), 1)
>>> exp(x+y).as_independent(x)
(1, exp(x + y))
```
– force self to be treated as an Add:

```
>>> (3*x).as_independent(x, as_Add=True)
(0, 3*x)
```
– force self to be treated as a Mul:

```
>>> (3+x).as_independent(x, as_Add=False)
(1, x + 3)
```
(continues on next page)

(continued from previous page)

```
>>> (-3+x).as_independent(x, as_Add=False)
(1, x - 3)
```
Note how the below differs from the above in making the constant on the dep term positive.

```
\rightarrow\rightarrow (y * (-3+x)) . as\_independent(x)(y, x - 3)
```
– use .as\_independent() for true independence testing instead of .has(). The former considers only symbols in the free symbols while the latter considers all symbols

```
>>> from sympy import Integral
\Rightarrow I = Integral(x, (x, 1, 2))
>>> I.has(x)
True
>>> x in I.free_symbols
False
\Rightarrow I.as_independent(x) == (I, 1)True
\Rightarrow (I + x) . as\_independent(x) == (I, x)True
```
Note: when trying to get independent terms, a separation method might need to be used first. In this case, it is important to keep track of what you send to this routine so you know how to interpret the returned values

```
>>> from sympy import separatevars, log
>>> separatevars(exp(x+y)).as_independent(x)
(exp(y), exp(x))>>> (x + x*y).as_independent(y)
(x, x \star y)>>> separatevars(x + x*y).as_independent(y)
(x, y + 1)\Rightarrow (x*(1 + y)) . as\_independent(y)(x, y + 1)>>> (x*(1 + y)).expand(mul=True).as_independent(y)
(x, x*y)>>> a, b=symbols('a b', positive=True)
>>> (log(a*b).expand(log=True)).as_independent(b)
(\log(a), \log(b))
```
#### See also:

```
expand(), Add.as_two_terms(), Mul.as_two_terms(),
as_coeff_add(), as_coeff_mul()
```
## **as\_leading\_term**(*\*symbols*)

Returns the leading (nonzero) term of the series expansion of self.

The \_eval\_as\_leading\_term routines are used to do this, and they must always return a non-zero value.

# **Examples**

```
>>> from sympy.abc import x
\Rightarrow (1 + x + x * 2) . as\_leading\_term(x)1
\Rightarrow (1/x * * 2 + x + x * 2) .as\_leading\_term(x)x**(-2)
```
## **as\_numer\_denom**()

expression  $\rightarrow$  a/b  $\rightarrow$  a, b

This is just a stub that should be defined by an object's class methods to get anything else.

See also:

**normal()** return a/b instead of a, b

### <span id="page-44-0"></span>**as\_ordered\_factors**(*order=None*)

Return list of ordered factors (if Mul) else [self].

**as\_ordered\_terms**(*order=None*, *data=False*)

Transform an expression to an ordered list of terms.

## **Examples**

```
>>> from sympy import sin, cos
>>> from sympy.abc import x
```

```
>>> (\sin(x) * * 2 * \cos(x) + \sin(x) * * 2 + 1).as_ordered_terms()
[sin(x)**2*cos(x), sin(x)**2, 1]
```
#### **as\_poly**(*\*gens*, *\*\*args*)

Converts self to a polynomial or returns None.

```
>>> from sympy import sin
>>> from sympy.abc import x, y
```

```
>>> print((x**2 + x*y).as_poly())
Poly(x**2 + x*y, x, y, domain='ZZ')
```
**>>>** print  $((x**2 + x*y).as_poly(x, y))$ Poly( $x**2 + x*y$ ,  $x$ ,  $y$ , domain='ZZ')

```
\Rightarrow print ((x**2 + sin(y)). as poly(x, y))
None
```
### **as\_powers\_dict**()

Return self as a dictionary of factors with each factor being treated as a power. The keys are the bases of the factors and the values, the corresponding exponents. The resulting dictionary should be used with caution if the expression is a Mul and contains non- commutative factors since the order that they appeared will be lost in the dictionary.

#### See also:

**[as\\_ordered\\_factors\(\)](#page-44-0)** An alternative for noncommutative applications, returning an ordered list of factors.

**args** cnc() Similar to as ordered factors, but guarantees separation of commutative and noncommutative factors.

**as\_real\_imag**(*deep=True*, *\*\*hints*)

Performs complex expansion on 'self' and returns a tuple containing collected both real and imaginary parts. This method can't be confused with re() and im() functions, which does not perform complex expansion at evaluation.

However it is possible to expand both re() and im() functions and get exactly the same results as with a single call to this function.

```
>>> from sympy import symbols, I
>>> x, y = symbols('x,y', real=True)
>>> (x + y*I).as_real_imag()
```

```
(x, y)
```
**>>> from sympy.abc import** z, w

 $\rightarrow$   $( z + w \times I ) . as _real \rightarrow ()$  $(re(z) - im(w), re(w) + im(z))$ 

## **as\_set**()

Rewrites Boolean expression in terms of real sets.

# **Examples**

```
>>> from sympy import Symbol, Eq, Or, And
>>> x = Symbol('x', real=True)
>>> Eq(x, 0).as_set()
{0}
>>> (x > 0).as_set()
Interval.open(0, oo)
>>> And(-2 < x, x < 2).as_set()
Interval.open(-2, 2)
>>> Or(x < -2, 2 < x).as_set()
Union(Interval.open(-oo, -2), Interval.open(2, oo))
```
## **as\_terms**()

Transform an expression to a list of terms.

## **property assumptions0**

Return object *type* assumptions.

For example:

Symbol('x', real=True) Symbol('x', integer=True)

are different objects. In other words, besides Python type (Symbol in this case), the initial assumptions are also forming their typeinfo.

### **Examples**

```
>>> from sympy import Symbol
>>> from sympy.abc import x
>>> x.assumptions0
{'commutative': True}
>>> x = Symbol("x", positive=True)
>>> x.assumptions0
{'commutative': True, 'complex': True, 'hermitian': True,
'imaginary': False, 'negative': False, 'nonnegative': True,
'nonpositive': False, 'nonzero': True, 'positive': True, 'real': True,
'zero': False}
```
#### **atoms**(*\*types*)

Returns the atoms that form the current object.

By default, only objects that are truly atomic and can't be divided into smaller pieces are returned: symbols, numbers, and number symbols like I and pi. It is possible to request atoms of any type, however, as demonstrated below.

## **Examples**

```
>>> from sympy import I, pi, sin
>>> from sympy.abc import x, y
>>> (1 + x + 2 * sin(y + I * pi)) . atoms(){1, 2, I, pi, x, y}
```
If one or more types are given, the results will contain only those types of atoms.

```
>>> from sympy import Number, NumberSymbol, Symbol
\Rightarrow (1 + x + 2*sin(y + I*pi)).atoms(Symbol)
{x, y}
```

```
\Rightarrow (1 + x + 2*sin(y + I*pi)).atoms(Number)
{1, 2}
```

```
>>> (1 + x + 2*sin(y + I*pi)).atoms(Number, NumberSymbol)
{1, 2, pi}
```

```
>>> (1 + x + 2*sin(y + I*pi)).atoms(Number, NumberSymbol, I)
{1, 2, I, pi}
```
Note that I (imaginary unit) and zoo (complex infinity) are special types of number symbols and are not part of the NumberSymbol class.

The type can be given implicitly, too:

```
\Rightarrow (1 + x + 2*sin(y + I*pi)).atoms(x) # x is a Symbol
\{x, y\}
```
Be careful to check your assumptions when using the implicit option since  $S(1)$ . is\_Integer = True but type  $(S(1))$  is One, a special type of sympy atom, while type  $(S(2))$  is type Integer and will find all integers in an expression:

```
>>> from sympy import S
>>> (1 + x + 2 * sin(y + I * pi)).atoms(S(1))
{1}
>>> (1 + x + 2 * sin(y + I * pi)).atoms(S(2))
{1, 2}
```
Finally, arguments to atoms() can select more than atomic atoms: any sympy type (loaded in core/\_\_init\_\_.py) can be listed as an argument and those types of "atoms" as found in scanning the arguments of the expression recursively:

```
>>> from sympy import Function, Mul
>>> from sympy.core.function import AppliedUndef
\Rightarrow f = Function ('f')
\Rightarrow (1 + f(x) + 2*sin(y + I*pi)).atoms(Function)
\{f(x), \sin(y + I * pi)\}\>>> (1 + f(x) + 2*sin(y + I*pi)).atoms(AppliedUndef)
\{f(x)\}
```

```
>>> (1 + x + 2 * sin(y + I * pi)).atoms (Mul)
\{I * pi, 2 * sin(y + I * pi)\}\
```
## **property binary\_symbols**

Return from the atoms of self those which are free symbols.

For most expressions, all symbols are free symbols. For some classes this is not true. e.g. Integrals use Symbols for the dummy variables which are bound variables, so Integral has a method to return all symbols except those. Derivative keeps track of symbols with respect to which it will perform a derivative; those are bound variables, too, so it has its own free\_symbols method.

Any other method that uses bound variables should implement a free\_symbols method.

```
cancel(*gens, **args)
```
See the cancel function in sympy.polys

#### **property canonical\_variables**

Return a dictionary mapping any variable defined in self.bound\_symbols to Symbols that do not clash with any existing symbol in the expression.

## **Examples**

```
>>> from sympy import Lambda
>>> from sympy.abc import x
>>> Lambda(x, 2*x).canonical_variables
\{x: \_0\}
```
# **classmethod class\_key**()

Nice order of classes.

#### <span id="page-47-0"></span>**coeff**(*x*, *n=1*, *right=False*)

Returns the coefficient from the term(s) containing  $x \star \star n$ . If n is zero then all terms independent of x will be returned.

When  $x$  is noncommutative, the coefficient to the left (default) or right of  $x$  can be returned. The keyword 'right' is ignored when x is commutative.

See also:

**[as\\_coefficient\(\)](#page-38-0)** separate the expression into a coefficient and factor

**[as\\_coeff\\_Add\(\)](#page-37-0)** separate the additive constant from an expression

**[as\\_coeff\\_Mul\(\)](#page-37-1)** separate the multiplicative constant from an expression

**[as\\_independent\(\)](#page-41-0)** separate x-dependent terms/factors from others

**sympy.polys.polytools.coeff\_monomial()** efficiently find the single coefficient of a monomial in Poly

**sympy.polys.polytools.nth()** like coeff\_monomial but powers of monomial terms are used

#### **Examples**

```
>>> from sympy import symbols
>>> from sympy.abc import x, y, z
```
You can select terms that have an explicit negative in front of them:

**>>>** (-x + 2\*y).coeff(-1) x  $\Rightarrow$   $(x - 2*y) \cdot \text{coeff}(-1)$ 2\*y

You can select terms with no Rational coefficient:

```
\Rightarrow (x + 2*y) \cdot \text{coeff}(1)x
\Rightarrow (3 + 2*x + 4*x**2).coeff(1)
0
```
You can select terms independent of x by making n=0; in this case expr.as\_independent $(x)[0]$  is returned (and 0 will be returned instead of None):

```
>>> (3 + 2*x + 4*x*x^2).coeff(x, 0)
3
>>> eq = ((x + 1) * * 3). expand() + 1
>>> eq
x**3 + 3*x**2 + 3*x + 2>>> [eq.coeff(x, i) for i in reversed(range(4))]
[1, 3, 3, 2]
\Rightarrow \Rightarrow \Rightarrow \Rightarrow 2
>>> [eq.coeff(x, i) for i in reversed(range(4))]
[1, 3, 3, 0]
```
You can select terms that have a numerical term in front of them:

```
\Rightarrow (-x - 2*y) \cdot \text{coeff}(2)-y
>>> from sympy import sqrt
\Rightarrow (x + \sqrt{2}x). coeff(sqrt(2))
x
```
The matching is exact:

```
\Rightarrow (3 + 2*x + 4*x**2).coeff(x)
2
\Rightarrow (3 + 2*x + 4*x**2).coeff(x**2)
4
\Rightarrow (3 + 2*x + 4*x**2).coeff(x**3)
0
\Rightarrow (z*(x + y)*2) \cdot \text{coeff}((x + y)*2)z
\Rightarrow (z*(x + y)*2) \cdot \text{coeff}(x + y)0
```
In addition, no factoring is done, so  $1 + z*(1 + y)$  is not obtained from the following:

```
\Rightarrow (x + z * (x + x * y)) . \text{coeff}(x)1
```
If such factoring is desired, factor\_terms can be used first:

```
>>> from sympy import factor_terms
\Rightarrow factor_terms(x + z*(x + x*y)).coeff(x)
z*(y + 1) + 1
```

```
>>> n, m, o = symbols('n m o', commutative=False)
>>> n.coeff(n)
1
\rightarrow (3 \times n).coeff(n)
3
\Rightarrow (n*m + m*n*m).coeff(n) # = (1 + m) *n *m1 + m
\Rightarrow (n * m + m * n * m) \cdot \text{coeff}(n, \text{right} = \text{True}) # = (1 + m) * n * mm
```
If there is more than one possible coefficient 0 is returned:

```
\Rightarrow (n \times m + m \times n). coeff(n)
0
```
If there is only one possible coefficient, it is returned:

```
>>> (n*m + x*m*n).coeff(m*n)
x
>>> (n*m + x*m*n).coeff(m*n, right=1)
1
```
**collect**(*syms*, *func=None*, *evaluate=True*, *exact=False*, *distribute\_order\_term=True*) See the collect function in sympy.simplify

### **combsimp**()

See the combsimp function in sympy.simplify

## **compare**(*other*)

Return -1, 0, 1 if the object is smaller, equal, or greater than other.

Not in the mathematical sense. If the object is of a different type from the "other" then their classes are ordered according to the sorted\_classes list.

# **Examples**

```
>>> from sympy.abc import x, y
>>> x.compare(y)
-1
>>> x.compare(x)
0
>>> y.compare(x)
1
```
#### **compute\_leading\_term**(*x*, *logx=None*)

as\_leading\_term is only allowed for results of .series() This is a wrapper to compute a series first.

## **could\_extract\_minus\_sign**()

Return True if self is not in a canonical form with respect to its sign.

For most expressions, e, there will be a difference in e and -e. When there is, True will be returned for one and False for the other; False will be returned if there is no difference.

# **Examples**

```
>>> from sympy.abc import x, y
\Rightarrow > e = x - y
>>> {i.could_extract_minus_sign() for i in (e, -e)}
{False, True}
```
### **count**(*query*)

Count the number of matching subexpressions.

## **count\_ops**(*visual=None*)

wrapper for count ops that returns the operation count.

#### **doit**(*\*\*hints*)

Evaluate objects that are not evaluated by default like limits, integrals, sums and products. All objects of this kind will be evaluated recursively, unless some species were excluded via 'hints' or unless the 'deep' hint was set to 'False'.

```
>>> from sympy import Integral
>>> from sympy.abc import x
```

```
>>> 2*Integral(x, x)
2*Integral(x, x)
```

```
>>> (2*Integral(x, x)).doit()
x**2
```

```
>>> (2*Integral(x, x)).doit(deep=False)
2*Integral(x, x)
```
#### **dummy\_eq**(*other*, *symbol=None*)

Compare two expressions and handle dummy symbols.

## **Examples**

```
>>> from sympy import Dummy
>>> from sympy.abc import x, y
```

```
>>> u = Dummy('u')
```

```
>>> (u**2 + 1).dummy_eq(x**2 + 1)
True
\Rightarrow (u**2 + 1) == (x**2 + 1)False
```

```
\Rightarrow (u**2 + y) . dummy\_eq(x**2 + y, x)True
>>> (u**2 + y).dummy_eq(x**2 + y, y)
False
```
## **equals**(*other*, *failing\_expression=False*)

Return True if self == other, False if it doesn't, or None. If failing\_expression is True then the expression which did not simplify to a 0 will be returned instead of None.

If self is a Number (or complex number) that is not zero, then the result is False.

If self is a number and has not evaluated to zero, evalf will be used to test whether the expression evaluates to zero. If it does so and the result has significance (i.e. the precision is either -1, for a Rational result, or is greater than 1) then the evalf value will be used to return True or False.

## <span id="page-51-0"></span>**evalf**(*n=15*, *subs=None*, *maxn=100*, *chop=False*, *strict=False*, *quad=None*, *verbose=False*) Evaluate the given formula to an accuracy of n digits. Optional keyword arguments:

- subs= $\langle \text{dict}\rangle$  Substitute numerical values for symbols, e.g. subs= $\{x:3, y:1+pi\}$ . The substitutions must be given as a dictionary.
- maxn=<integer> Allow a maximum temporary working precision of maxn digits (default=100)
- chop=<br/>bool> Replace tiny real or imaginary parts in subresults by exact zeros (default=False)
- strict=<br/>bool> Raise PrecisionExhausted if any subresult fails to evaluate to full accuracy, given the available maxprec (default=False)
- quad=<str> Choose algorithm for numerical quadrature. By default, tanh-sinh quadrature is used. For oscillatory integrals on an infinite interval, try quad='osc'.
- verbose=<bool> Print debug information (default=False)

## **Notes**

When Floats are naively substituted into an expression, precision errors may adversely affect the result. For example, adding 1e16 (a Float) to 1 will truncate to 1e16; if 1e16 is then subtracted, the result will be 0. That is exactly what happens in the following:

```
>>> from sympy.abc import x, y, z
>>> values = {x: 1e16, y: 1, z: 1e16}
\Rightarrow (x + y - z). subs (values)
0
```
Using the subs argument for evalf is the accurate way to evaluate such an expression:

```
\rightarrow \rightarrow (x + y - z). evalf (subs=values)
1.00000000000000
```
<span id="page-52-0"></span>**expand**(*deep=True*, *modulus=None*, *power\_base=True*, *power\_exp=True*, *mul=True*, *log=True*, *multinomial=True*, *basic=True*, *\*\*hints*) Expand an expression using hints.

See the docstring of the expand() function in sympy.core.function for more information.

#### **property expr\_free\_symbols**

Like  $free\_symbols$ s, but returns the free symbols only if they are contained in an expression node.

# **Examples**

```
>>> from sympy.abc import x, y
>>> (x + y).expr_free_symbols
{x, y}
```
If the expression is contained in a non-expression object, don't return the free symbols. Compare:

```
>>> from sympy import Tuple
\Rightarrow t = \text{Tuple}(x + y)>>> t.expr_free_symbols
set()
>>> t.free_symbols
{x, y}
```
#### **extract\_additively**(*c*)

Return self - c if it's possible to subtract c from self and make all matching coefficients move towards zero, else return None.

## **Examples**

```
>>> from sympy.abc import x, y
\Rightarrow > e = 2 \times x + 3
>>> e.extract_additively(x + 1)
x + 2>>> e.extract_additively(3*x)
>>> e.extract_additively(4)
\rightarrow \rightarrow (y*(x + 1)). extract_additively(x + 1)
\Rightarrow ((x + 1)*(x + 2*y + 1) + 3). extract_additively(x + 1)
(x + 1)*(x + 2*y) + 3
```
Sometimes auto-expansion will return a less simplified result than desired; gcd\_terms might be used in such cases:

```
>>> from sympy import gcd_terms
\Rightarrow (4 \times x \times (y + 1) + y). extract_additively(x)
4*x*(y + 1) + x*(4*y + 3) - x*(4*y + 4) + y>>> gcd_terms(_)
x*(4*y + 3) + y
```
## See also:

[extract\\_multiplicatively\(\)](#page-53-0), [coeff\(\)](#page-47-0), [as\\_coefficient\(\)](#page-38-0)

**extract\_branch\_factor**(*allow\_half=False*)

Try to write self as  $\exp_{\text{polar}}(2*\pi*\mathbb{I}*\mathbb{N})*z$  in a nice way. Return (z, n).

```
>>> from sympy import exp_polar, I, pi
>>> from sympy.abc import x, y
>>> exp_polar(I*pi).extract_branch_factor()
(exp_polar(I*pi), 0)
>>> exp_polar(2*I*pi).extract_branch_factor()
(1, 1)>>> exp_polar(-pi*I).extract_branch_factor()
(exp\_polar(I*pi), -1)>>> exp_polar(3*pi*I + x).extract_branch_factor()
(exp_polar(x + I*pi), 1)
>>> (y*exp_polar(-5*pi*I)*exp_polar(3*pi*I + 2*pi*x)).extract_branch_factor()
(y*exp\_polar(2*pi*x), -1)>>> exp_polar(-I*pi/2).extract_branch_factor()
(exp\_polar(-I*pi/2), 0)
```
If allow\_half is True, also extract  $exp\_polar(I<sup>*</sup>pi)$ :

```
>>> exp_polar(I*pi).extract_branch_factor(allow_half=True)
(1, 1/2)
>>> exp_polar(2*I*pi).extract_branch_factor(allow_half=True)
(1, 1)
>>> exp_polar(3*I*pi).extract_branch_factor(allow_half=True)
(1, 3/2)
>>> exp_polar(-I*pi).extract_branch_factor(allow_half=True)
(1, -1/2)
```
#### <span id="page-53-0"></span>**extract\_multiplicatively**(*c*)

Return None if it's not possible to make self in the form c \* something in a nice way, i.e. preserving the properties of arguments of self.

## **Examples**

```
>>> from sympy import symbols, Rational
```

```
>>> x, y = symbols('x,y', real=True)
```

```
>>> ((x*y)**3).extract_multiplicatively(x**2 * y)
```
 $x \star y \star \star 2$ 

x

```
>>> ((x*y)**3).extract_multiplicatively(x**4 * y)
```

```
>>> (2*x).extract_multiplicatively(2)
```

```
>>> (2*x).extract_multiplicatively(3)
```

```
>>> (Rational(1, 2)*x).extract_multiplicatively(3)
x/6
```
#### **factor**(*\*gens*, *\*\*args*)

See the factor() function in sympy.polys.polytools

**find**(*query*, *group=False*) Find all subexpressions matching a query.

<span id="page-54-0"></span>**fourier\_series**(*limits=None*)

Compute fourier sine/cosine series of self.

See the docstring of the *[fourier\\_series\(\)](#page-54-0)* in sympy.series.fourier for more information.

<span id="page-54-1"></span>**fps**(*x=None*, *x0=0*, *dir=1*, *hyper=True*, *order=4*, *rational=True*, *full=False*) Compute formal power power series of self.

See the docstring of the  $fps()$  function in sympy.series.formal for more information.

## **property free\_symbols**

Return from the atoms of self those which are free symbols.

For most expressions, all symbols are free symbols. For some classes this is not true. e.g. Integrals use Symbols for the dummy variables which are bound variables, so Integral has a method to return all symbols except those. Derivative keeps track of symbols with respect to which it will perform a derivative; those are bound variables, too, so it has its own free\_symbols method.

Any other method that uses bound variables should implement a free\_symbols method.

```
classmethod fromiter(args, **assumptions)
```
Create a new object from an iterable.

This is a convenience function that allows one to create objects from any iterable, without having to convert to a list or tuple first.

## **Examples**

```
>>> from sympy import Tuple
>>> Tuple.fromiter(i for i in range(5))
(0, 1, 2, 3, 4)
```
### **property func**

The top-level function in an expression.

The following should hold for all objects:

 $>> x == x$ . func (\*x. args)

### **Examples**

```
>>> from sympy.abc import x
\Rightarrow a = 2 \times x
>>> a.func
<class 'sympy.core.mul.Mul'>
>>> a.args
(2, x)>>> a.func(*a.args)
2 \star x\Rightarrow \Rightarrow a == a. func (\ast a. args)
True
```
### **gammasimp**()

See the gammasimp function in sympy.simplify

## **getO**()

Returns the additive O(..) symbol if there is one, else None.

## **getn**()

Returns the order of the expression.

The order is determined either from the  $O(\dots)$  term. If there is no  $O(\dots)$  term, it returns None.

# **Examples**

**>>> from sympy import** O **>>> from sympy.abc import** x  $\Rightarrow$  (1 + x + 0(x \* \* 2)).getn() 2 **>>>** (1 + x).getn()

### **has**(*\*patterns*)

Test whether any subexpression matches any of the patterns.

#### **Examples**

```
>>> from sympy import sin
>>> from sympy.abc import x, y, z
>>> (x**2 + sin(x*y)).has(z)
False
>>> (x**2 + sin(x*y)).has(x, y, z)
True
>>> x.has(x)
True
```
Note has is a structural algorithm with no knowledge of mathematics. Consider the following half-open interval:

```
>>> from sympy.sets import Interval
\Rightarrow i = Interval. Lopen(0, 5); i
Interval.Lopen(0, 5)
>>> i.args
(0, 5, True, False)
>>> i.has(4) # there is no "4" in the arguments
False
>>> i.has(0) # there *is* a "0" in the arguments
True
```
Instead, use contains to determine whether a number is in the interval or not:

```
>>> i.contains(4)
True
>>> i.contains(0)
False
```
Note that  $\exp r \cdot \text{has}$  (\*patterns) is exactly equivalent to any (expr.has(p) for p in patterns). In particular, False is returned when the list of patterns is empty.

```
>>> x.has()
False
```

```
integrate(*args, **kwargs)
```
See the integrate function in sympy.integrals

```
invert(g, *gens, **args)
```
Return the multiplicative inverse of self mod g where self (and g) may be symbolic expressions).

See also:

sympy.core.numbers.mod\_inverse(), sympy.polys.polytools.invert()

#### **is\_algebraic\_expr**(*\*syms*)

This tests whether a given expression is algebraic or not, in the given symbols, syms. When syms is not given, all free symbols will be used. The rational function does not have to be in expanded or in any kind of canonical form.

This function returns False for expressions that are "algebraic expressions" with symbolic exponents. This is a simple extension to the is\_rational\_function, including rational exponentiation.

## **Examples**

```
>>> from sympy import Symbol, sqrt
>>> x = Symbol('x', real=True)
>>> sqrt(1 + x).is_rational_function()
False
>>> sqrt(1 + x).is_algebraic_expr()
True
```
This function does not attempt any nontrivial simplifications that may result in an expression that does not appear to be an algebraic expression to become one.

```
>>> from sympy import exp, factor
>>> a = sqrt(exp(x) *2 + 2*exp(x) + 1)/(exp(x) + 1)>>> a.is_algebraic_expr(x)
False
>>> factor(a).is_algebraic_expr()
True
```
#### See also:

[is\\_rational\\_function\(\)](#page-58-0)

# **References**

• [https://en.wikipedia.org/wiki/Algebraic\\_expression](https://en.wikipedia.org/wiki/Algebraic_expression)

#### **is\_constant**(*\*wrt*, *\*\*flags*)

Return True if self is constant, False if not, or None if the constancy could not be determined conclusively.

If an expression has no free symbols then it is a constant. If there are free symbols it is possible that the expression is a constant, perhaps (but not necessarily) zero. To test such expressions, two strategies are tried:

1) numerical evaluation at two random points. If two such evaluations give two different values and the values have a precision greater than 1 then self is not constant. If the evaluations agree or could not be obtained with any precision, no decision is made. The numerical testing is done only if wrt is different than the free symbols.

2) differentiation with respect to variables in 'wrt' (or all free symbols if omitted) to see if the expression is constant or not. This will not always lead to an expression that is zero even though an expression is constant (see added test in test\_expr.py). If all derivatives are zero then self is constant with respect to the given symbols.

If neither evaluation nor differentiation can prove the expression is constant, None is returned unless two numerical values happened to be the same and the flag failing number is True – in that case the numerical value will be returned.

If flag simplify=False is passed, self will not be simplified; the default is True since self should be simplified before testing.

# **Examples**

```
>>> from sympy import cos, sin, Sum, S, pi
>>> from sympy.abc import a, n, x, y
>>> x.is_constant()
False
>>> S(2).is_constant()
True
>>> Sum(x, (x, 1, 10)).is_constant()
True
\Rightarrow Sum(x, (x, 1, n)). is constant()
False
\Rightarrow Sum(x, (x, 1, n)).is_constant(y)
True
\Rightarrow Sum(x, (x, 1, n)). is_constant(n)
False
\Rightarrow Sum(x, (x, 1, n)). is constant(x)
True
>>> eq = a * cos(x) * x^2 + a * sin(x) * x^2 - a>>> eq.is_constant()
True
>>> eq.subs({x: pi, a: 2}) == eq.subs({x: pi, a: 3}) == 0
True
```

```
\rightarrow (0**x). is constant()
False
>>> x.is_constant()
False
>>> (x**x).is_constant()
False
>>> one = \cos(x) *2 + \sin(x) *2>>> one.is_constant()
True
>>> ((one - 1)**(x + 1)).is_constant() in (True, False) # could be 0 or 1
True
```
## **is\_polynomial**(*\*syms*)

Return True if self is a polynomial in syms and False otherwise.

This checks if self is an exact polynomial in syms. This function returns False for expressions that are "polynomials" with symbolic exponents. Thus, you should be able to apply polynomial algorithms to expressions for which this returns True, and Poly(expr, \*syms) should work if and only if expr.is\_polynomial(\*syms) returns True. The polynomial does not have to be in expanded form. If no symbols are given, all free symbols in the expression will be used.

This is not part of the assumptions system. You cannot do Symbol('z', polynomial=True).

# **Examples**

```
>>> from sympy import Symbol
>>> x = Symbol('x')
\Rightarrow ((x * * 2 + 1) * * 4).is\_polynomial(x)True
>>> ((x**2 + 1)**4).is_polynomial()
True
>>> (2**x + 1).is_polynomial(x)
False
```

```
>>> n = Symbol('n', nonnegative=True, integer=True)
>>> (x**n + 1).is_polynomial(x)
False
```
This function does not attempt any nontrivial simplifications that may result in an expression that does not appear to be a polynomial to become one.

```
>>> from sympy import sqrt, factor, cancel
>>> y = Symbol('y', positive=True)
>>> a = sqrt(y**2 + 2*y + 1)
>>> a.is_polynomial(y)
False
>>> factor(a)
y + 1>>> factor(a).is_polynomial(y)
True
```

```
>>> b = (y**2 + 2*y + 1)/(y + 1)>>> b.is_polynomial(y)
False
>>> cancel(b)
y + 1
>>> cancel(b).is_polynomial(y)
True
```
See also .is\_rational\_function()

#### <span id="page-58-0"></span>**is\_rational\_function**(*\*syms*)

Test whether function is a ratio of two polynomials in the given symbols, syms. When syms is not given, all free symbols will be used. The rational function does not have to be in expanded or in any kind of canonical form.

This function returns False for expressions that are "rational functions" with symbolic exponents. Thus, you should be able to call .as numer denom() and apply polynomial algorithms to the result for expressions for which this returns True.

This is not part of the assumptions system. You cannot do Symbol('z', rational\_function=True).

### **Examples**

```
>>> from sympy import Symbol, sin
>>> from sympy.abc import x, y
```
**>>>** (x/y).is\_rational\_function() True

**>>>** (x\*\*2).is\_rational\_function() True

```
>>> (x/sin(y)).is_rational_function(y)
False
```

```
>>> n = Symbol('n', integer=True)
>>> (x**n + 1).is_rational_function(x)
False
```
This function does not attempt any nontrivial simplifications that may result in an expression that does not appear to be a rational function to become one.

```
>>> from sympy import sqrt, factor
>>> y = Symbol('y', positive=True)
>>> a = sqrt(y**2 + 2*y + 1)/y>>> a.is_rational_function(y)
False
>>> factor(a)
(y + 1)/y>>> factor(a).is_rational_function(y)
True
```
See also is\_algebraic\_expr().

# **leadterm**(*x*)

Returns the leading term  $a*x**b$  as a tuple  $(a, b)$ .

## **Examples**

```
>>> from sympy.abc import x
\Rightarrow (1+x+x*x+2). leadterm(x)
(1, 0)>>> (1/x**2+x+x**2).leadterm(x)
(1, -2)
```
**limit**  $(x, xlim, dir='+)$ Compute limit x->xlim.

**lseries**(*x=None*, *x0=0*, *dir='+'*, *logx=None*)

Wrapper for series yielding an iterator of the terms of the series.

Note: an infinite series will yield an infinite iterator. The following, for exaxmple, will never terminate. It will just keep printing terms of the  $sin(x)$  series:

```
for term in sin(x).lseries(x):
   print term
```
The advantage of lseries() over nseries() is that many times you are just interested in the next term in the series (i.e. the first term for example), but you don't know how many you should ask for in nseries() using the "n" parameter.

See also nseries().

**match**(*pattern*, *old=False*)

Pattern matching.

Wild symbols match all.

Return None when expression (self) does not match with pattern. Otherwise return a dictionary such that:

```
pattern.xreplace(self.match(pattern)) == self
```
## **Examples**

```
>>> from sympy import Wild
>>> from sympy.abc import x, y
\Rightarrow \Rightarrow p = Wild("p")
>>> q = Wild("q")
\Rightarrow r = Wild("r")
\Rightarrow \Rightarrow e = (x+y) * (x+y)>>> e.match(p**p)
{p : x + y}>>> e.match(p**q)
{p : x + y, q : x + y}\Rightarrow > e = (2*x) *2>>> e.match(p*q**r)
{p : 4, q : x, r : 2}>>> (p*q**r).xreplace(e.match(p*q**r))
4 \times x \times x
```
The old flag will give the old-style pattern matching where expressions and patterns are essentially solved to give the match. Both of the following give None unless old=True:

```
\Rightarrow (x - 2). match(p - x, old=True)
{p: 2*x - 2}>>> (2/x).match(p*x, old=True)
{p_: 2/x**2}
```
## **matches**(*expr*, *repl\_dict={}*, *old=False*)

Helper method for match() that looks for a match between Wild symbols in self and expressions in expr.

#### **Examples**

```
>>> from sympy import symbols, Wild, Basic
>>> a, b, c = symbols('a b c')
>>> x = Wild('x')
>>> Basic(a + x, x).matches(Basic(a + b, c)) is None
True
\Rightarrow Basic(a + x, x).matches(Basic(a + b + c, b + c))
{x_i: b + c}
```
**n**(*n=15*, *subs=None*, *maxn=100*, *chop=False*, *strict=False*, *quad=None*, *verbose=False*) Evaluate the given formula to an accuracy of n digits. Optional keyword arguments:

> subs= $\langle \text{dict}\rangle$  Substitute numerical values for symbols, e.g. subs={x:3, y:1+pi}. The substitutions must be given as a dictionary.

> maxn=<integer> Allow a maximum temporary working precision of maxn digits (default=100)

chop=<br/>bool> Replace tiny real or imaginary parts in subresults by exact zeros (default=False)

- strict=<br/>shool> Raise PrecisionExhausted if any subresult fails to evaluate to full accuracy, given the available maxprec (default=False)
- quad=<str> Choose algorithm for numerical quadrature. By default, tanh-sinh quadrature is used. For oscillatory integrals on an infinite interval, try quad='osc'.

verbose=<bool> Print debug information (default=False)

# **Notes**

When Floats are naively substituted into an expression, precision errors may adversely affect the result. For example, adding 1e16 (a Float) to 1 will truncate to 1e16; if 1e16 is then subtracted, the result will be 0. That is exactly what happens in the following:

```
>>> from sympy.abc import x, y, z
>>> values = {x: 1e16, y: 1, z: 1e16}
\Rightarrow (x + y - z). subs (values)
\Omega
```
Using the subs argument for evalf is the accurate way to evaluate such an expression:

```
\Rightarrow (x + y - z). evalf (subs=values)
1.00000000000000
```
#### **nseries**(*x=None*, *x0=0*, *n=6*, *dir='+'*, *logx=None*)

Wrapper to \_eval\_nseries if assumptions allow, else to series.

If x is given,  $x0$  is 0, dir='+', and self has x, then \_eval\_nseries is called. This calculates "n" terms in the innermost expressions and then builds up the final series just by "cross-multiplying" everything out.

The optional  $\log x$  parameter can be used to replace any  $\log(x)$  in the returned series with a symbolic value to avoid evaluating  $log(x)$  at 0. A symbol to use in place of  $log(x)$  should be provided.

Advantage – it's fast, because we don't have to determine how many terms we need to calculate in advance.

Disadvantage – you may end up with less terms than you may have expected, but the  $O(x^{**}n)$  term appended will always be correct and so the result, though perhaps shorter, will also be correct.

If any of those assumptions is not met, this is treated like a wrapper to series which will try harder to return the correct number of terms.

See also lseries().

# **Examples**

```
>>> from sympy import sin, log, Symbol
>>> from sympy.abc import x, y
>>> sin(x).nseries(x, 0, 6)
x - x**3/6 + x**5/120 + O(x**6)>>> log(x+1).nseries(x, 0, 5)
x - x**2/2 + x**3/3 - x**4/4 + O(x**5)
```
Handling of the  $log x$  parameter — in the following example the expansion fails since  $sin x$  does not have an asymptotic expansion at -oo (the limit of  $log(x)$  as x approaches 0):

```
\Rightarrow > e = sin(log(x))
>>> e.nseries(x, 0, 6)
Traceback (most recent call last):
...
PoleError: ...
...
>>> logx = Symbol('logx')
>>> e.nseries(x, 0, 6, logx=logx)
sin(logx)
```
In the following example, the expansion works but gives only an Order term unless the logx parameter is used:

```
>>> e = x**y
>>> e.nseries(x, 0, 2)
O(log(x) * *2)>>> e.nseries(x, 0, 2, logx=logx)
exp(logx*y)
```
# **nsimplify**(*constants=[]*, *tolerance=None*, *full=False*) See the nsimplify function in sympy.simplify

## **powsimp**(*\*args*, *\*\*kwargs*)

See the powsimp function in sympy.simplify

### **primitive**()

Return the positive Rational that can be extracted non-recursively from every term of self (i.e., self is treated like an Add). This is like the as\_coeff\_Mul() method but primitive always extracts a positive Rational (never a negative or a Float).

#### **Examples**

```
>>> from sympy.abc import x
\Rightarrow (3*(x + 1)*2). primitive()
(3, (x + 1) * * 2)>>> a = (6*x + 2); a.primitive()
(2, 3*x + 1)\Rightarrow b = (x/2 + 3); b.primitive()
(1/2, x + 6)\Rightarrow (a*b).primitive() == (1, a*b)True
```
# **radsimp**(*\*\*kwargs*)

See the radsimp function in sympy.simplify

#### **ratsimp**()

See the ratsimp function in sympy.simplify

#### **rcall**(*\*args*)

Apply on the argument recursively through the expression tree.

This method is used to simulate a common abuse of notation for operators. For instance in SymPy the the following will not work:

```
(x+Lambda(y, 2*y))(z) == x+2*z,
```
however you can use

```
>>> from sympy import Lambda
>>> from sympy.abc import x, y, z
\Rightarrow (x + \text{Lambda}(y, 2*y)). \text{real}(z)x + 2*z
```
## **refine**(*assumption=True*)

See the refine function in sympy.assumptions

#### **removeO**()

Removes the additive  $O(.)$  symbol if there is one

<span id="page-63-0"></span>**replace**(*query*, *value*, *map=False*, *simultaneous=True*, *exact=None*) Replace matching subexpressions of self with value.

If map  $=$  True then also return the mapping {old: new} where  $\circ$ 1d was a sub-expression found with query and new is the replacement value for it. If the expression itself doesn't match the query, then the returned value will be  $self$ . xreplace (map) otherwise it should be  $self$ . subs (ordered (map. items())).

Traverses an expression tree and performs replacement of matching subexpressions from the bottom to the top of the tree. The default approach is to do the replacement in a simultaneous fashion so changes made are targeted only once. If this is not desired or causes problems, simultaneous can be set to False. In addition, if an expression containing more than one Wild symbol is being used to match subexpressions and the exact flag is True, then the match will only succeed if non-zero values are received for each Wild that appears in the match pattern.

The list of possible combinations of queries and replacement values is listed below:

### **Examples**

Initial setup

```
>>> from sympy import log, sin, cos, tan, Wild, Mul, Add
>>> from sympy.abc import x, y
>>> f = \log(\sin(x)) + \tan(\sin(x * x))
```
## 1.1. type -> type obj.replace(type, newtype)

When object of type type is found, replace it with the result of passing its argument(s) to newtype.

```
>>> f.replace(sin, cos)
log(cos(x)) + tan(cos(x**2))>>> sin(x).replace(sin, cos, map=True)
(cos(x), {sin(x): cos(x)}>>> (x*y).replace(Mul, Add)
x + y
```
# 1.2. type -> func obj.replace(type, func)

When object of type  $\pm$  ype is found, apply  $\pm$  unc to its argument(s).  $\pm$  unc must be written to handle the number of arguments of  $type$ .

```
>>> f.replace(sin, lambda arg: sin(2*arg))
log(sin(2*x)) + tan(sin(2*x*x2))>>> (x*y).replace(Mul, lambda *args: sin(2*Mul(*args)))
sin(2*x*y)
```
2.1. pattern  $\rightarrow$  expr obj.replace(pattern(wild), expr(wild))

Replace subexpressions matching pattern with the expression written in terms of the Wild symbols in pattern.

```
\Rightarrow a, b = \text{map}(\text{Wild}, \text{ 'ab'})>>> f.replace(sin(a), tan(a))
log(tan(x)) + tan(tan(x**2))>>> f.replace(sin(a), tan(a/2))
log(tan(x/2)) + tan(tan(x**2/2))>>> f.replace(sin(a), a)
log(x) + tan(x**2)>>> (x*y).replace(a*x, a)
y
```
Matching is exact by default when more than one Wild symbol is used: matching fails unless the match gives non-zero values for all Wild symbols:

```
>>> (2*x + y). replace (axx + b, b - a)y - 2>>> (2*x). replace (axx + b, b - a)2 \star x
```
When set to False, the results may be non-intuitive:

 $\Rightarrow$  (2\*x). replace( $a*x + b$ ,  $b - a$ , exact=**False**) 2/x

2.2. pattern  $\rightarrow$  func obj.replace(pattern(wild), lambda wild: expr(wild))

All behavior is the same as in 2.1 but now a function in terms of pattern variables is used rather than an expression:

```
>>> f.replace(sin(a), lambda a: sin(2*a))
log(sin(2*x)) + tan(sin(2*x*x))
```
3.1. func  $\rightarrow$  func obj.replace(filter, func)

Replace subexpression e with func(e) if filter(e) is True.

```
\Rightarrow \Rightarrow q = 2 * sin(x * * 3)>>> g.replace(lambda expr: expr.is_Number, lambda expr: expr**2)
4*sin(x**9)
```
The expression itself is also targeted by the query but is done in such a fashion that changes are not made twice.

```
\Rightarrow > e = x * (x * y + 1)
>>> e.replace(lambda x: x.is_Mul, lambda x: 2*x)
2*x*(2*x*y + 1)
```
### See also:

[subs\(\)](#page-67-0) substitution of subexpressions as defined by the objects themselves.

**[xreplace\(\)](#page-69-0)** exact node replacement in expr tree; also capable of using matching rules

```
rewrite(*args, **hints)
```
Rewrite functions in terms of other functions.

Rewrites expression containing applications of functions of one kind in terms of functions of different kind. For example you can rewrite trigonometric functions as complex exponentials or combinatorial functions as gamma function.

As a pattern this function accepts a list of functions to to rewrite (instances of DefinedFunction class). As rule you can use string or a destination function instance (in this case rewrite() will use the str() function).

There is also the possibility to pass hints on how to rewrite the given expressions. For now there is only one such hint defined called 'deep'. When 'deep' is set to False it will forbid functions to rewrite their contents.

## **Examples**

```
>>> from sympy import sin, exp
>>> from sympy.abc import x
```
Unspecified pattern:

```
>>> sin(x).rewrite(exp)
-I*(exp(I*x) - exp(-I*x))/2
```
Pattern as a single function:

```
>>> sin(x).rewrite(sin, exp)
-I*(exp(I*x) - exp(-I*x))/2
```
Pattern as a list of functions:

```
>>> sin(x).rewrite([sin, ], exp)
-I*(exp(I*x) - exp(-I*x))/2
```
## $\textbf{round}(p=0)$

Return x rounded to the given decimal place.

If a complex number would results, apply round to the real and imaginary components of the number.

# **Examples**

```
>>> from sympy import pi, E, I, S, Add, Mul, Number
>>> S(10.5).round()
11.
>>> pi.round()
3.
>>> pi.round(2)
3.14
\Rightarrow (2 \times pi + E \times I). round()
6. + 3.*I
```
The round method has a chopping effect:

```
\Rightarrow (2*pi + I/10).round()
6.
>>> (pi/10 + 2*I).round()
```
(continues on next page)

(continued from previous page)

```
2.*I>>> (pi/10 + E*I).round(2)
0.31 + 2.72 \star I
```
### **Notes**

Do not confuse the Python builtin function, round, with the SymPy method of the same name. The former always returns a float (or raises an error if applied to a complex value) while the latter returns either a Number or a complex number:

```
>>> isinstance(round(S(123), -2), Number)
False
>>> isinstance(S(123).round(-2), Number)
True
>>> isinstance((3*I).round(), Mul)
True
>>> isinstance((1 + 3*I).round(), Add)
True
```
### **separate**(*deep=False*, *force=False*)

See the separate function in sympy.simplify

**series**(*x=None*, *x0=0*, *n=6*, *dir='+'*, *logx=None*)

Series expansion of "self" around  $x = x0$  yielding either terms of the series one by one (the lazy series given when n=None), else all the terms at once when n != None.

Returns the series expansion of "self" around the point  $x = x0$  with respect to x up to  $O((x$  $x(0)$  \* \* n, x, x0) (default n is 6).

If x=None and self is univariate, the univariate symbol will be supplied, otherwise an error will be raised.

```
>>> from sympy import cos, exp
>>> from sympy.abc import x, y
>>> cos(x).series()
1 - x**2/2 + x**4/24 + O(x**6)>>> cos(x).series(n=4)
1 - x * * 2/2 + O(x * * 4)>>> cos(x).series(x, x0=1, n=2)
\cos(1) - (x - 1) \cdot \sin(1) + O((x - 1) \cdot \sqrt{2}, (x, 1))\Rightarrow > e = cos(x + exp(y))
>>> e.series(y, n=2)
\cos(x + 1) - \sin(x + 1) + O(y*x)>>> e.series(x, n=2)
cos(exp(y)) - x*sin(exp(y)) + O(x*x)
```
If n=None then a generator of the series terms will be returned.

```
>>> term=cos(x).series(n=None)
>>> [next(term) for i in range(2)]
[1, -x**2/2]
```
For  $dir=+$  (default) the series is calculated from the right and for  $dir=-$  the series from the left. For smooth functions this flag will not alter the results.

```
>>> abs(x).series(dir="+")
x
>>> abs(x).series(dir="-")
-x
```
**simplify**(*ratio=1.7*, *measure=None*, *rational=False*, *inverse=False*) See the simplify function in sympy.simplify

```
sort_key(order=None)
```
Return a sort key.

# **Examples**

```
>>> from sympy.core import S, I
```

```
>>> sorted([S(1)/2, I, -I], key=lambda x: x.sort_key())
[1/2, -I, I]
```

```
>>> S("[x, 1/x, 1/x**2, x**2, x**(1/2), x**(1/4), x**(3/2)]")
[x, 1/x, x**(-2), x**2, sqrt(x), x**(1/4), x**(3/2)]>>> sorted(_, key=lambda x: x.sort_key())
[x**(-2), 1/x, x**(1/4), sqrt(x), x, x**(3/2), x**2]
```
# <span id="page-67-0"></span>**subs**(*\*args*, *\*\*kwargs*)

Substitutes old for new in an expression after sympifying args.

## *args* is either:

- two arguments, e.g. foo.subs(old, new)
- one iterable argument, e.g. foo.subs(iterable). The iterable may be
	- o an iterable container with (old, new) pairs. In this case the replacements are processed in the order given with successive patterns possibly affecting replacements already made.
	- o a dict or set whose key/value items correspond to old/new pairs. In this case the old/new pairs will be sorted by op count and in case of a tie, by number of args and the default\_sort\_key. The resulting sorted list is then processed as an iterable container (see previous).

If the keyword simultaneous is True, the subexpressions will not be evaluated until all the substitutions have been made.

# **Examples**

```
>>> from sympy import pi, exp, limit, oo
>>> from sympy.abc import x, y
>>> (1 + x*y).subs(x, pi)
pixv + 1>>> (1 + x*y).subs({x:pi, y:2})
1 + 2*pi\Rightarrow (1 + x*y) . subs([ (x, pi), (y, 2) ] )1 + 2*pi\Rightarrow reps = [(y, x**2), (x, 2)]\Rightarrow (x + y). subs (reps)
```
(continues on next page)

(continued from previous page)

```
6
>>> (x + y).subs(reversed(reps))
x**2 + 2
```

```
\Rightarrow (x**2 + x**4) . subs(x**2, y)y**2 + y
```
To replace only the  $x^{**}2$  but not the  $x^{**}4$ , use xreplace:

```
>>> (x**2 + x**4).xreplace({x**2: y})
x**4 + y
```
To delay evaluation until all substitutions have been made, set the keyword simultaneous to True:

```
>>> (x/y).subs([(x, 0), (y, 0)])
\, \, \,>>> (x/y).subs([(x, 0), (y, 0)], simultaneous=True)
nan
```
This has the added feature of not allowing subsequent substitutions to affect those already made:

```
>>> ((x + y)/y).subs((x + y: y, y: x + y))1
>>> ((x + y)/y).subs((x + y: y, y: x + y), simultaneous=True)
y/(x + y)
```
In order to obtain a canonical result, unordered iterables are sorted by count\_op length, number of arguments and by the default\_sort\_key to break any ties. All other iterables are left unsorted.

```
>>> from sympy import sqrt, sin, cos
>>> from sympy.abc import a, b, c, d, e
```

```
>>> A = (sqrt(sin(2*x)), a)
\Rightarrow B = (\sin(2*x), b)>>> C = (cos(2*x), c)\Rightarrow \Rightarrow D = (x, d)\Rightarrow E = (\exp(x), e)
```

```
>>> expr = sqrt(sin(2*x))*sin(exp(x)*x)*cos(2*x) + sin(2*x)
```

```
>>> expr.subs(dict([A, B, C, D, E]))
a * c * sin(d * e) + b
```
The resulting expression represents a literal replacement of the old arguments with the new arguments. This may not reflect the limiting behavior of the expression:

```
>>> (x**3 - 3*x).subs({x: oo})
nan
>>> limit(x**3 - 3*x, x, oo)
oo
```
If the substitution will be followed by numerical evaluation, it is better to pass the substitution to evalf as

```
\Rightarrow (1/x).evalf(subs={x: 3.0}, n=21)
0.333333333333333333333
```
#### rather than

```
\rightarrow (1/x).subs({x: 3.0}).evalf(21)
0.333333333333333314830
```
as the former will ensure that the desired level of precision is obtained.

### See also:

**[replace\(\)](#page-63-0)** replacement capable of doing wildcard-like matching, parsing of match, and conditional replacements

*xreplace*() exact node replacement in expr tree; also capable of using matching rules

**[evalf\(\)](#page-51-0)** calculates the given formula to a desired level of precision

#### **taylor\_term**(*n*, *x*, *\*previous\_terms*)

General method for the taylor term.

This method is slow, because it differentiates n-times. Subclasses can redefine it to make it faster by using the "previous\_terms".

```
together(*args, **kwargs)
```
See the together function in sympy.polys

**trigsimp**(*\*\*args*)

See the trigsimp function in sympy.simplify

```
xreplace(rule, hack2=False)
```
Replace occurrences of objects within the expression.

**Parameters rule** (dict-like) – Expresses a replacement rule

Returns xreplace

Return type the result of the replacement

### **Examples**

```
>>> from sympy import symbols, pi, exp
\Rightarrow x, y, z = symbols('x y z')
>>> (1 + x*y).xreplace({x: pi})
pi*y + 1
>>> (1 + x*y).xreplace({x: pi, y: 2})
1 + 2*pi
```
Replacements occur only if an entire node in the expression tree is matched:

```
\Rightarrow (x*y + z) . xreplace({x*y: pi})z + pi
>>> (x*y*z).xreplace({x*y: pi})
x*y*z
>>> (2*x).xreplace({2*x: y, x: z})
y
>>> (2*2*x).xreplace({2*x: y, x: z})
```
(continues on next page)

(continued from previous page)

```
4 \times z>>> (x + y + 2). xreplace ({x + y : 2})x + y + 2
\Rightarrow (x + 2 + exp(x + 2)).xreplace({x + 2: y})
x + exp(y) + 2
```
xreplace doesn't differentiate between free and bound symbols. In the following, subs $(x, y)$  would not change x since it is a bound symbol, but xreplace does:

```
>>> from sympy import Integral
\rightarrow Integral(x, (x, 1, 2*x)). xreplace({x: y})
Integral(y, (y, 1, 2*y))
```
Trying to replace x with an expression raises an error:

```
>>> Integral(x, (x, 1, 2*x)).xreplace({x: 2*y}) # doctest: +SKIP
ValueError: Invalid limits given: ((2*y, 1, 4*y),)
```
#### See also:

**[replace\(\)](#page-63-0)** replacement capable of doing wildcard-like matching, parsing of match, and conditional replacements

subs () substitution of subexpressions as defined by the objects themselves.
**CHAPTER**

**TWO**

# **INDICES AND TABLES**

• genindex

• search

## **INDEX**

# A

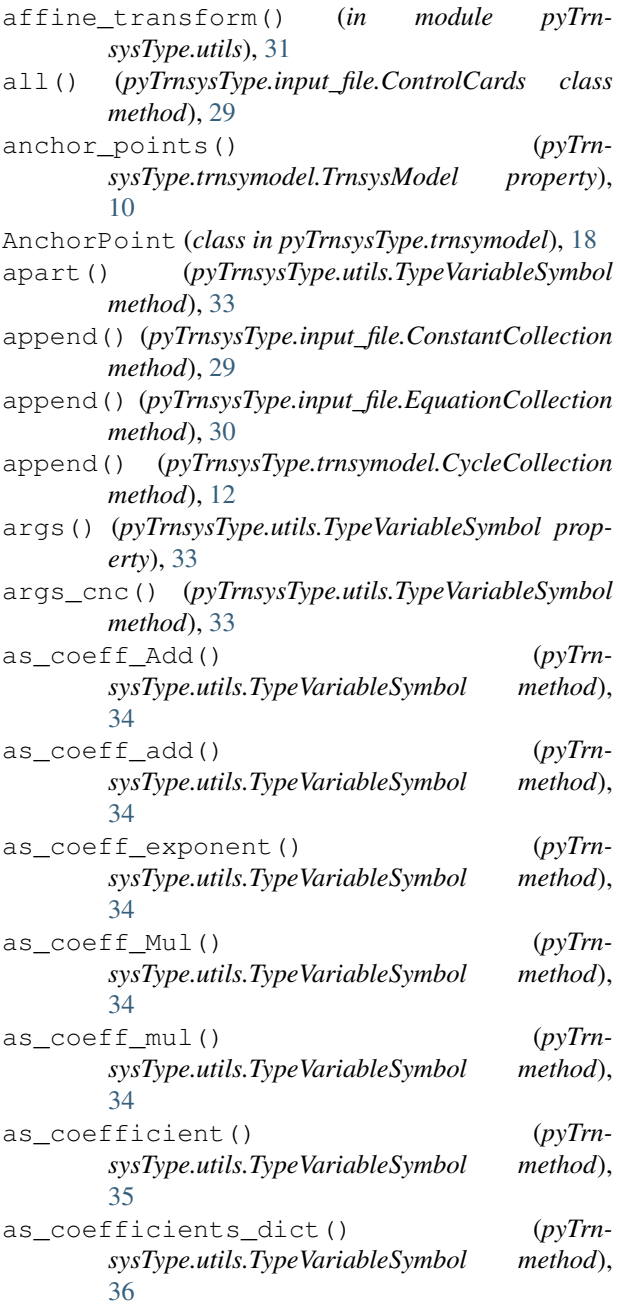

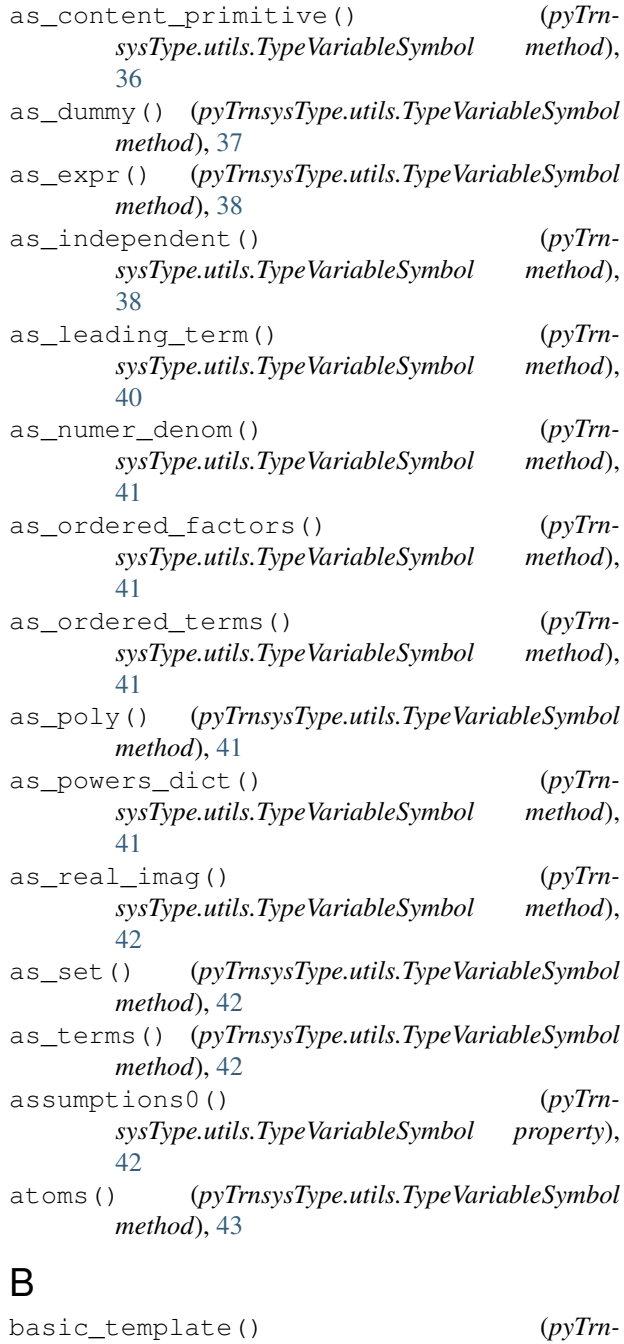

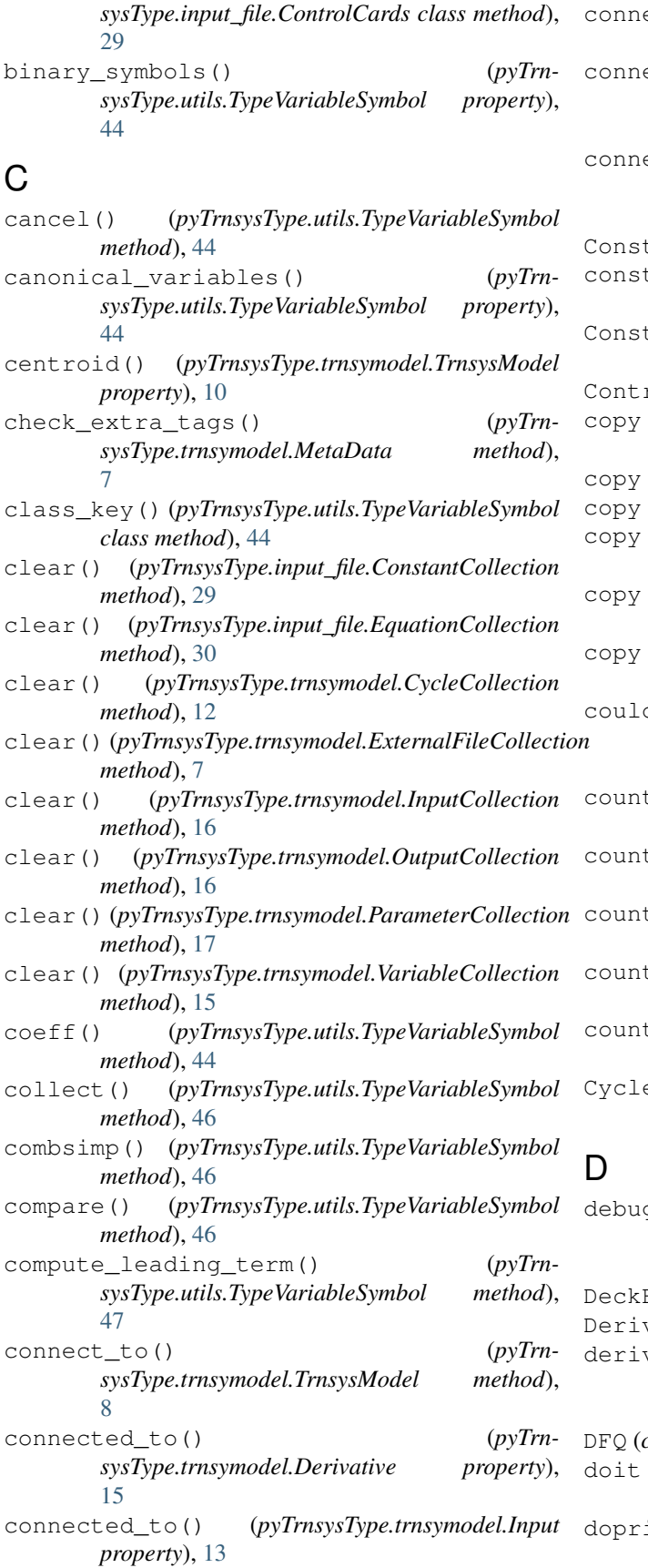

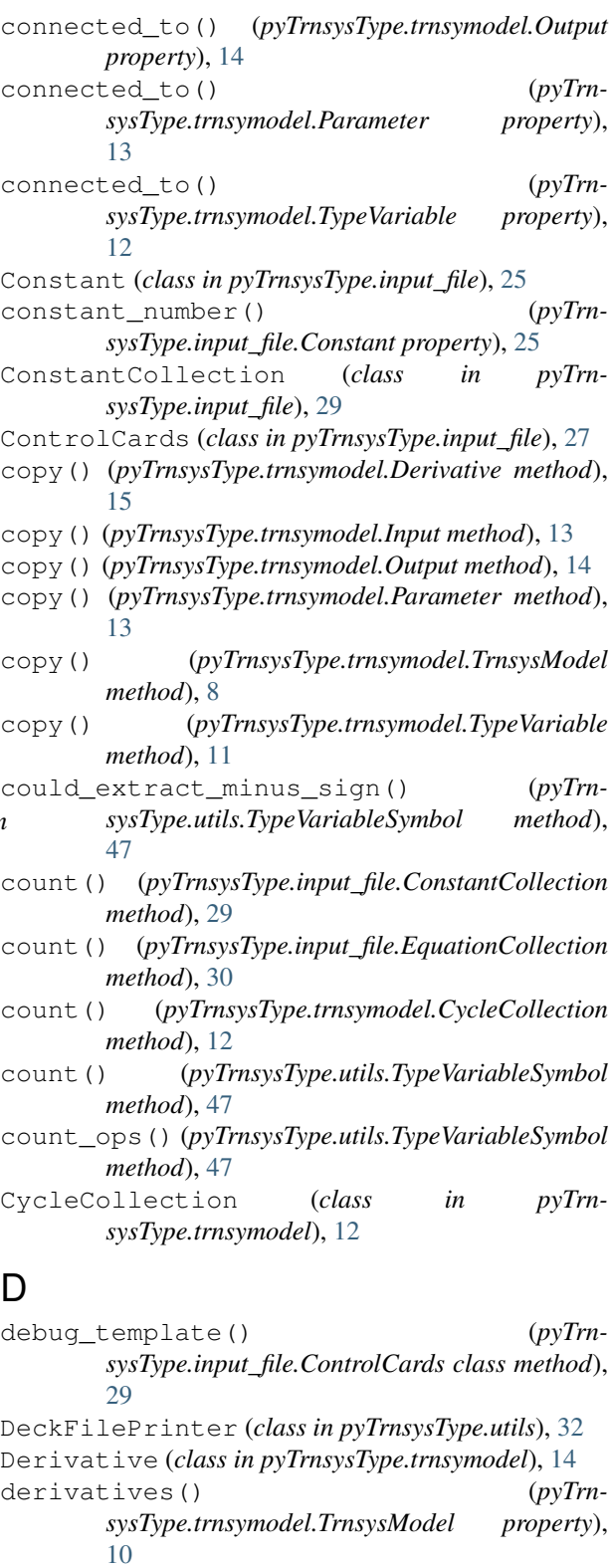

 $class in pyTrnsysType. statements$ ), [23](#page-26-0)

doit() (*pyTrnsysType.utils.TypeVariableSymbol method*), [47](#page-50-0)

doprint() (*pyTrnsysType.utils.DeckFilePrinter method*), [32](#page-35-0)

dummy\_eq() (*pyTrnsysType.utils.TypeVariableSymbol method*), [47](#page-50-0)

#### E

emptyPrinter() (*pyTrnsysType.utils.DeckFilePrinter method*), [32](#page-35-0) End (*class in pyTrnsysType.statements*), [24](#page-27-0) eq\_number() (*pyTrnsysType.input\_file.Equation property*), [27](#page-30-0) EqSolver (*class in pyTrnsysType.statements*), [24](#page-27-0) equals() (*pyTrnsysType.utils.TypeVariableSymbol method*), [48](#page-51-0) Equation (*class in pyTrnsysType.input\_file*), [26](#page-29-0) EquationCollection (*class in pyTrnsysType.input\_file*), [30](#page-33-0) evalf() (*pyTrnsysType.utils.TypeVariableSymbol method*), [48](#page-51-0) expand() (*pyTrnsysType.utils.TypeVariableSymbol method*), [49](#page-52-0) expr\_free\_symbols() (*pyTrnsysType.utils.TypeVariableSymbol property*), [49](#page-52-0) extend() (*pyTrnsysType.input\_file.ConstantCollection method*), [29](#page-32-0) extend() (*pyTrnsysType.input\_file.EquationCollection method*), [30](#page-33-0) extend() (*pyTrnsysType.trnsymodel.CycleCollection method*), [12](#page-15-0) external\_files() (*pyTrnsysType.trnsymodel.TrnsysModel property*), [10](#page-13-0) ExternalFile (*class in pyTrnsysType.trnsymodel*), [7](#page-10-0) ExternalFileCollection (*class in pyTrnsysType.trnsymodel*), [7](#page-10-0) extract\_additively() (*pyTrnsysType.utils.TypeVariableSymbol method*), [49](#page-52-0) extract\_branch\_factor() (*pyTrnsysType.utils.TypeVariableSymbol method*), [49](#page-52-0) extract\_multiplicatively() (*pyTrnsysType.utils.TypeVariableSymbol method*), [50](#page-53-0)

#### F

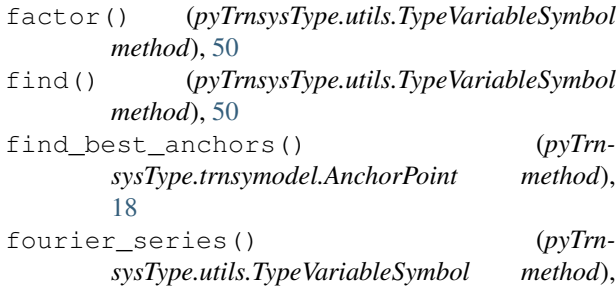

 $\sim$ 

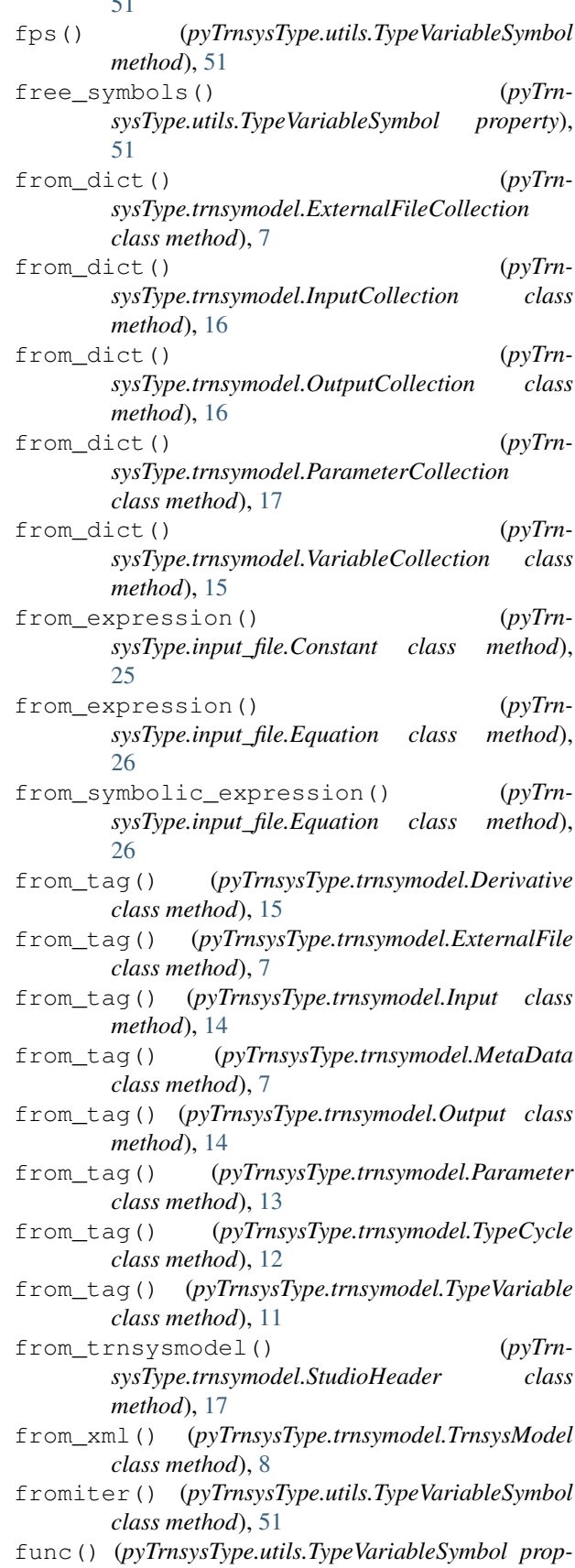

*erty*), [51](#page-54-0)

### G

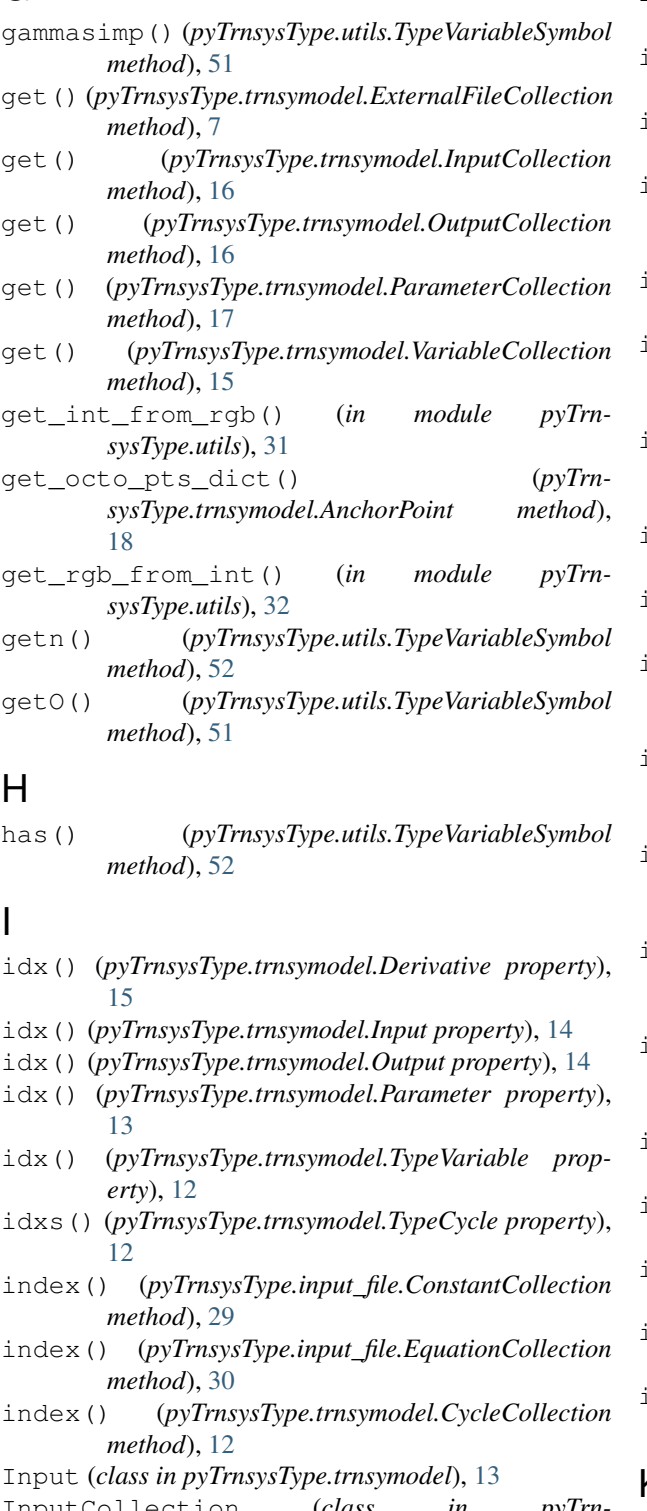

InputCollection (*class in pyTrnsysType.trnsymodel*), [16](#page-19-0)

inputs() (*pyTrnsysType.trnsymodel.TrnsysModel property*), [9](#page-12-0)

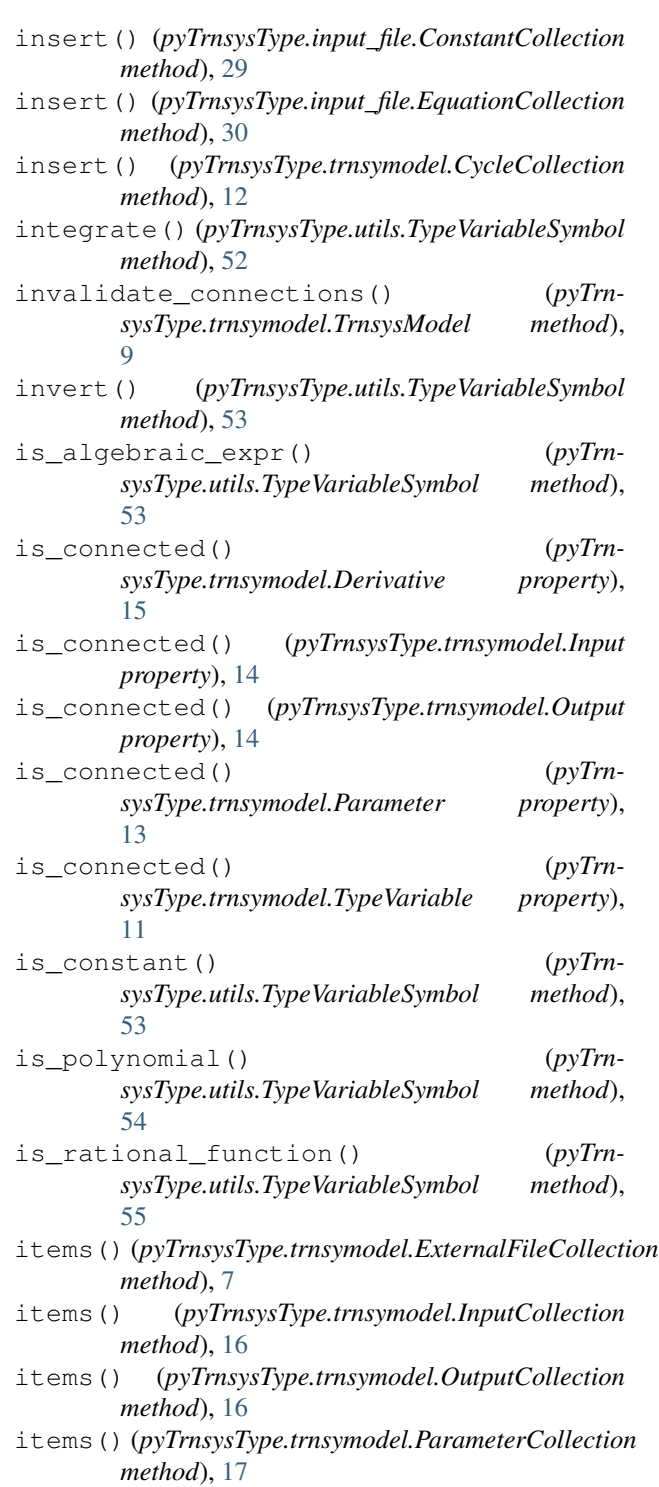

items() (*pyTrnsysType.trnsymodel.VariableCollection method*), [15](#page-18-0)

#### K

- keys() (*pyTrnsysType.trnsymodel.ExternalFileCollection method*), [7](#page-10-0)
- keys() (*pyTrnsysType.trnsymodel.InputCollection method*), [16](#page-19-0)
- keys() (*pyTrnsysType.trnsymodel.OutputCollection* parameters() (*pyTrnmethod*), [16](#page-19-0)
- keys() (*pyTrnsysType.trnsymodel.ParameterCollection method*), [17](#page-20-0)
- keys() (*pyTrnsysType.trnsymodel.VariableCollection method*), [15](#page-18-0)

### L

- leadterm() (*pyTrnsysType.utils.TypeVariableSymbol method*), [56](#page-59-0)
- limit() (*pyTrnsysType.utils.TypeVariableSymbol method*), [56](#page-59-0)
- Limits (*class in pyTrnsysType.statements*), [23](#page-26-0)
- LinkStyle (*class in pyTrnsysType.trnsymodel*), [18](#page-21-0)
- List (*class in pyTrnsysType.statements*), [22](#page-25-0)
- lseries() (*pyTrnsysType.utils.TypeVariableSymbol method*), [56](#page-59-0)

### M

- Map (*class in pyTrnsysType.statements*), [24](#page-27-0)
- match() (*pyTrnsysType.utils.TypeVariableSymbol method*), [56](#page-59-0)
- matches() (*pyTrnsysType.utils.TypeVariableSymbol method*), [57](#page-60-0)
- MetaData (*class in pyTrnsysType.trnsymodel*), [6](#page-9-0)
- model() (*pyTrnsysType.trnsymodel.TrnsysModel property*), [10](#page-13-0)

### N

- n() (*pyTrnsysType.utils.TypeVariableSymbol method*), [57](#page-60-0)
- NaNCheck (*class in pyTrnsysType.statements*), [21](#page-24-0)
- NoCheck (*class in pyTrnsysType.statements*), [23](#page-26-0)
- NoList (*class in pyTrnsysType.statements*), [23](#page-26-0)
- nseries() (*pyTrnsysType.utils.TypeVariableSymbol method*), [58](#page-61-0)
- nsimplify() (*pyTrnsysType.utils.TypeVariableSymbol method*), [59](#page-62-0)

# O

- Output (*class in pyTrnsysType.trnsymodel*), [14](#page-17-0)
- OutputCollection (*class in pyTrnsysType.trnsymodel*), [16](#page-19-0)
- outputs() (*pyTrnsysType.trnsymodel.TrnsysModel property*), [10](#page-13-0)
- OverwriteCheck (*class in pyTrnsysType.statements*), [21](#page-24-0)

#### P

Parameter (*class in pyTrnsysType.trnsymodel*), [13](#page-16-0) ParameterCollection (*class in pyTrnsysType.trnsymodel*), [17](#page-20-0)

- - *sysType.trnsymodel.TrnsysModel property*), [10](#page-13-0)
- pop() (*pyTrnsysType.input\_file.ConstantCollection method*), [29](#page-32-0)
- pop() (*pyTrnsysType.input\_file.EquationCollection method*), [30](#page-33-0)
- pop() (*pyTrnsysType.trnsymodel.CycleCollection method*), [13](#page-16-0)
- pop() (*pyTrnsysType.trnsymodel.ExternalFileCollection method*), [7](#page-10-0)
- pop() (*pyTrnsysType.trnsymodel.InputCollection method*), [16](#page-19-0)
- pop() (*pyTrnsysType.trnsymodel.OutputCollection method*), [16](#page-19-0)
- pop() (*pyTrnsysType.trnsymodel.ParameterCollection method*), [17](#page-20-0)
- pop() (*pyTrnsysType.trnsymodel.VariableCollection method*), [15](#page-18-0)
- popitem() (*pyTrnsysType.trnsymodel.ExternalFileCollection method*), [7](#page-10-0)
- popitem() (*pyTrnsysType.trnsymodel.InputCollection method*), [16](#page-19-0)
- popitem() (*pyTrnsysType.trnsymodel.OutputCollection method*), [16](#page-19-0)
- popitem() (*pyTrnsysType.trnsymodel.ParameterCollection method*), [17](#page-20-0)
- popitem() (*pyTrnsysType.trnsymodel.VariableCollection method*), [15](#page-18-0)
- powsimp() (*pyTrnsysType.utils.TypeVariableSymbol method*), [59](#page-62-0)
- primitive() (*pyTrnsysType.utils.TypeVariableSymbol method*), [59](#page-62-0)
- print\_my\_latex() (*in module pyTrnsysType.utils*), [32](#page-35-0)

#### R

- radsimp() (*pyTrnsysType.utils.TypeVariableSymbol method*), [59](#page-62-0)
- ratsimp() (*pyTrnsysType.utils.TypeVariableSymbol method*), [59](#page-62-0)
- rcall() (*pyTrnsysType.utils.TypeVariableSymbol method*), [59](#page-62-0)
- refine() (*pyTrnsysType.utils.TypeVariableSymbol method*), [60](#page-63-0)
- remove() (*pyTrnsysType.input\_file.ConstantCollection method*), [29](#page-32-0)
- remove() (*pyTrnsysType.input\_file.EquationCollection method*), [30](#page-33-0)
- remove() (*pyTrnsysType.trnsymodel.CycleCollection method*), [13](#page-16-0)
- removeO() (*pyTrnsysType.utils.TypeVariableSymbol method*), [60](#page-63-0)

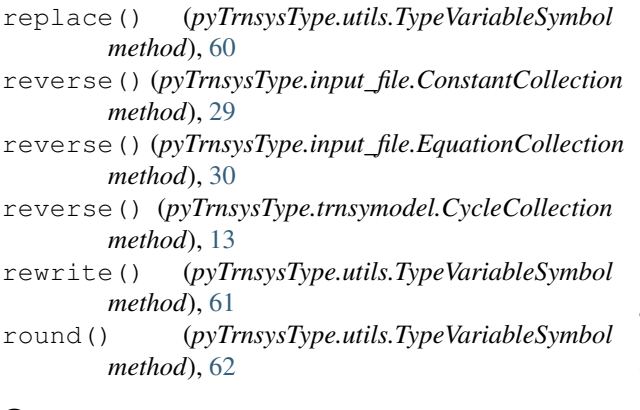

### S

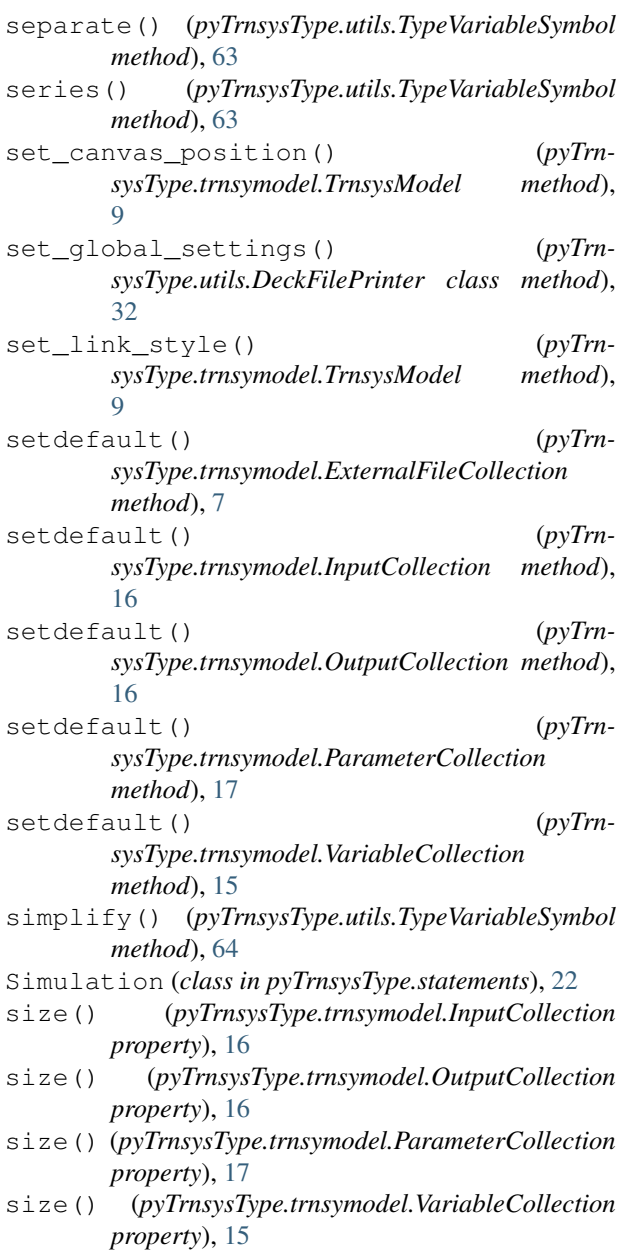

Solver (*class in pyTrnsysType.statements*), [24](#page-27-0)

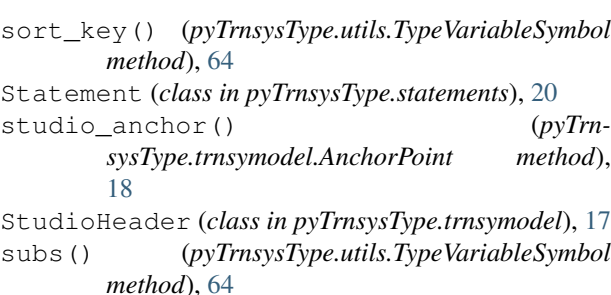

#### T

taylor\_term() (*pyTrnsysType.utils.TypeVariableSymbol method*), [66](#page-69-0) TimeReport (*class in pyTrnsysType.statements*), [21](#page-24-0) to\_deck() (*pyTrnsysType.trnsymodel.LinkStyle method*), [18](#page-21-0) together() (*pyTrnsysType.utils.TypeVariableSymbol method*), [66](#page-69-0) Tolerances (*class in pyTrnsysType.statements*), [22](#page-25-0) trigsimp() (*pyTrnsysType.utils.TypeVariableSymbol method*), [66](#page-69-0) TrnsysModel (*class in pyTrnsysType.trnsymodel*), [8](#page-11-0) type\_number() (*pyTrnsysType.trnsymodel.TrnsysModel property*), [10](#page-13-0) TypeCycle (*class in pyTrnsysType.trnsymodel*), [12](#page-15-0) TypeVariable (*class in pyTrnsysType.trnsymodel*), [11](#page-14-0) TypeVariableSymbol (*class in pyTrnsysType.utils*), [33](#page-36-0)

#### $\cup$

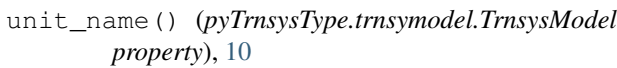

unit\_number() (*pyTrnsysType.trnsymodel.TrnsysModel property*), [10](#page-13-0)

update() (*pyTrnsysType.trnsymodel.ExternalFileCollection method*), [8](#page-11-0)

- update() (*pyTrnsysType.trnsymodel.InputCollection method*), [16](#page-19-0)
- update() (*pyTrnsysType.trnsymodel.OutputCollection method*), [16](#page-19-0)

update() (*pyTrnsysType.trnsymodel.ParameterCollection method*), [17](#page-20-0)

update() (*pyTrnsysType.trnsymodel.VariableCollection method*), [15](#page-18-0)

#### V

- values() (*pyTrnsysType.trnsymodel.ExternalFileCollection method*), [8](#page-11-0)
- values() (*pyTrnsysType.trnsymodel.InputCollection method*), [16](#page-19-0)

values() (*pyTrnsysType.trnsymodel.OutputCollection method*), [17](#page-20-0) values() (*pyTrnsysType.trnsymodel.ParameterCollection method*), [17](#page-20-0) values() (*pyTrnsysType.trnsymodel.VariableCollection method*), [15](#page-18-0) VariableCollection (*class in pyTrnsysType.trnsymodel*), [15](#page-18-0) Version (*class in pyTrnsysType.statements*), [20](#page-23-0)

#### X

xreplace() (*pyTrnsysType.utils.TypeVariableSymbol method*), [66](#page-69-0)